## **Кыргыз Республикасынын Улуттук илимдер академиясы Машинатаануу, автоматика жана геомеханика институту**

### **Б.Н. Ельцин атындагы Кыргыз-Россия Славян университети**

Д 05.23.686 Диссертациялык кеңеши

Кол жазма укугунда **УДК 004.413:004.8 (575.2) (043.3)**

## **Верзунов Сергей Николаевич**

**Интеллектуалдык маалыматтарды талдоонун негизинде геоэкологиялык процесстерге мониторинг жүргүзүү жана аныктоо методдорун иштеп чыгуу**

05.13.01 – системалык талдоо, маалыматты башкаруу жана иштеп чыгуу

Техника илимдеринин доктору даражасын алуу үчүн диссертациянын **Авторефераты**

**Бишкек 2024**

**Аталган иш** Кыргыз Республикасынын Улуттук илимдер академиясынын машинатаануу, автоматика жана институтунун маалыматтык-ѳлчѳѳ тутумдары лабораториясында **аткарылган**.

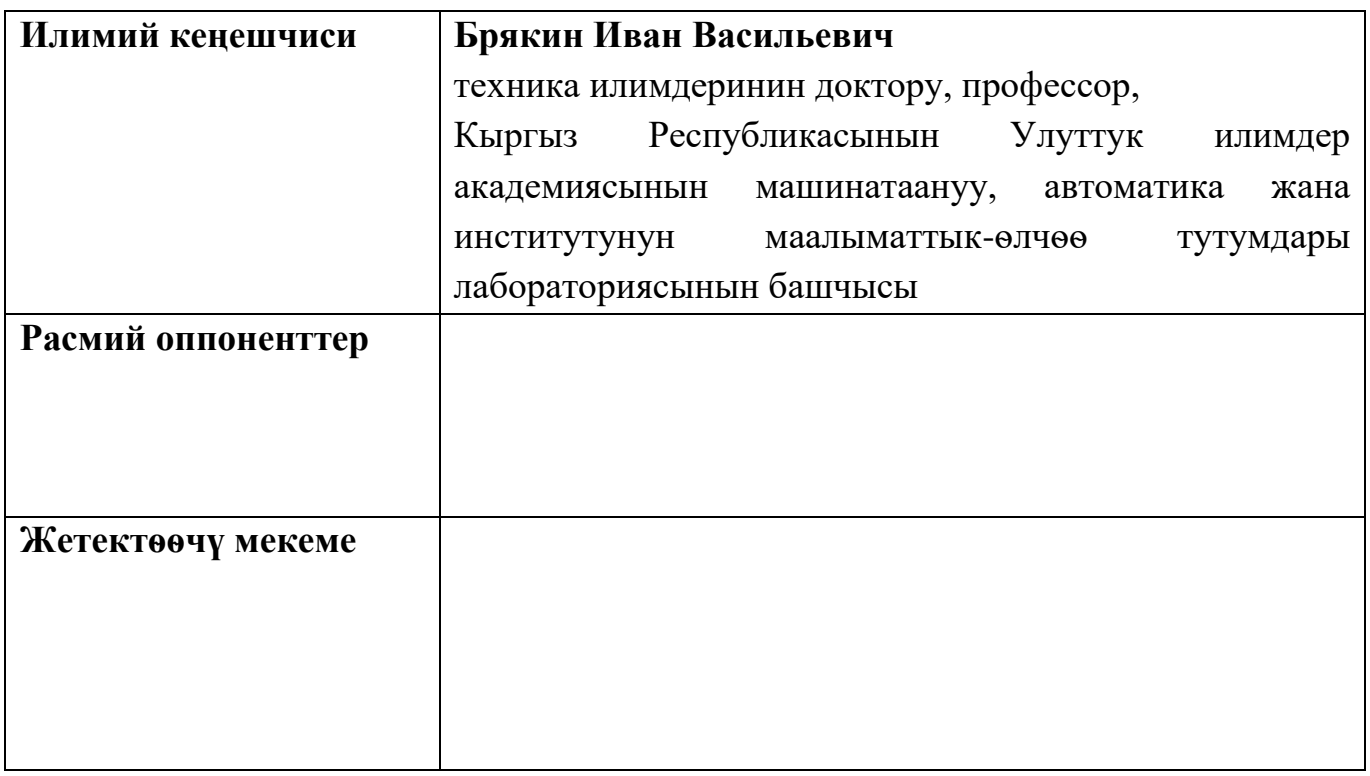

Диссертацияны коргоо 2024-жылдын ????? күнү саат ???? Кыргыз Республикасынын Улуттук илимдер академиясынын машинатаануу жана автоматика Институтунун жана Б.Н. Ельцин атындагы Кыргыз-Россия Славян Университетинин алдындагы физика-математика жана техника илимдеринин доктору (кандидаты) окумуштуулук даражасын изденип алуу боюнча диссертацияларды коргоо боюнча Д 05.23.686 диссертациялык кеңештин отурумунда болот. Дареги: 720071, Бишкек ш., Чуй пр., 265, 349. Диссертацияны коргоонун онлайн трансляциясынын идентификациялык коду https://vc.vak.kg/b/052-lto-twi-0js

Диссертация менен Кыргыз Республикасынын Улуттук илимдер академиясынын (720071, Бишкек ш., Чуй пр., 265а), Б.Н. Ельцин атындагы КыргызРоссия Славян университетинин (720000, Бишкек ш., Киевская көч., 44) китепканасынан жана Кыргыз Республикасынын Президентине караштуу Улуттук аттестациялык комиссиянын сайтында https://vak.kg/diss\_sovety/d-05-23-686/ таанышууга болот.

Автореферат 2024-жылдын ??????? таркатылган

Диссертациялык кеңештин окумуштуу катчысы ф.-м.и.к, у.и.к. Керимкулова Г.К.

#### **ИШТИН ЖАЛПЫ МҮНӨЗДӨМӨСҮ**

**Диссертациянын темасынын актуалдуулугу** курчап турган чөйрөгө антропогендик басымдын күчөшү менен шартталган, ал экологиялык көйгөйлөрдү биздин замандын эң олуттуу көйгөйлөрүнүн катарына коет. Экономиканын динамикалык өнүгүшү, калктын санынын өсүшү, илим жана техника жаатындагы прогресс жаратылыш чөйрөсүнө таасир этүүчү техногендик процесстерди күчөтөт.

Геоэкологиялык мониторинг тутмдары – алардын натыйжалуулугун жогорулатуу үчүн заманбап маалыматтык технологияларды колдонууну талап кылган көп функциялуу жана бөлүштүрүлгөн тутумдар. Экологиялык көйгөйлөргѳ жооп катары маалыматтын чоң көлөмүн камтыган эсептөө техникасы, маалымат технологиялары жана интернет ресурстары берген жаңы мүмкүнчүлүктөрдү эске алуу менен маалыматтарды чогултуу жана талдоо процесстерин өркүндөтүү болушу керек. Бул жерде маанилүү багыт болуп жасалма интеллекттин (ЖИ) жетишкендиктерин колдонуу менен интеллектуалдык мониторинг тутумдарын түзүү саналат. Геоэкологиялык маселелерди эффективдүү чечүү үчүн жаратылыш системаларынын булганышы, айлана-чөйрөнүн мониторинги, урбанизацияланган ландшафттардын геоэкологиясы, ошондой эле жаратылыш жана техногендик кубулуштарды талдоо сыяктуу чөйрөлөрдө изилдөөгө багытталган интеллектуалдык маалымат-өлчөө тутмдарын иштеп чыгуу талап кылынат.

Геологиялык процесстерди толук түшүнүү үчүн геологиялык чөйрөнүн абалы жөнүндө маалыматтарды тез жана ишенимдүү чогултууну камсыз кылуу зарыл. Өлчөө маалымат тутумдарында (ѲМТ) ЖИ ыкмаларын колдонуу чогултулган маалыматтардын негизинде үйрөтүлгөн ЖИ колдонуу менен чоң көлөмдөгү маалыматтарды натыйжалуу иштетүүгө, көбүрөөк автоматташтырууга, тактыкты жана ишенимдүүлүктү жогорулатууга мүмкүндүк берет.

**Диссертациянын темасынын артыкчылыктуу илимий багыттар, негизги илимий программалар (долбоорлор), окуу жана илимий мекемелер тарабынан жүргүзүлүүчү фундаменталдык изилдөө иштери менен байланышы.** Диссертациялык иш Кыргыз Республикасынын Улуттук илимдер академиясынын Машина таануу, автоматика жана геомеханика институтунун Маалыматтык жана өлчөө тутмдары лабораториясында тѳмѳнкү темалар боюнча илимий долбоорлордун пландарына ылайык жүргүзүлгөн изилдөөлөрдүн алкагында аткарылган: «Геоэкосферанын абалына мониторинг жүргүзүүнүн инновациялык ыкмаларын жана каражаттарын иштеп чыгуу» (2018-2020 жж.) Мамлекеттик каттоо № 0007140, «Геоэкосфераны тайыз инженердик геофизикалык изилдөө үчүн аппараттык жана программалык камсыздоону иштеп чыгуу» бөлүмү. Ошондой эле «Кыргыз Республикасындагы геоэкологиялык мониторингди санариптештирүү үчүн физикалык-техникалык интеллектуалдык тутмдарды өнүктүрүү» (2021 – 2023 жылдар), мамлекеттик каттоо № 0007732, «Баштапкы геоэкологиялык маалыматты каттоо жана контролдоо үчүн санариптик камтылган тутмдарды өнүктүрүү» бөлүмү.

3

**Изилдөөнүн максаты жана милдеттери.** Иштин максаты – интеллектуалдык маалымат жана өлчөө тутмдарын түзүү аркылуу геоэкологиялык процесстерди аныктоо маселелерин чечүүнүн натыйжалуулугун жогорулатуу.

Бул максатка жетүү үчүн бир катар теориялык жана практикалык **маселелерди** чечүү зарыл болгон, алардын негизгилери:

- Геоэкологиялык процесстерге мониторинг жүргүзүүнүн өзгөчөлүктөрүн талдоо.
- Геоэкологиялык процесстердин абалын көзөмөлдөө үчүн ЖИ колдонуунун методологиясы боюнча изилдөө.
- Интеллектуалдык маалымат жана өлчөө тутмдарын түзүүнүн негизги принциптерин иштеп чыгуу.
- Радиотолкун модулдарын долбоорлоодо маалыматтарды интеллектуалдык талдоонун колдонуу методологиясын иштеп чыгуу.
- Датчиктердин индукциялык компоненттеринин параметрлерин өлчөөнүн ыкмаларын жана приборлорун иштеп чыгуу.
- Геоэкологиялык убакыт катарларын аныктоо методдорун иштеп чыгуу.
- Медициналык геоэкологиялык мониторинг тутумдарында сүрөттөрдү аныктоо методдорун иштеп чыгуу.
- Электр линияларындагы кемчиликтерди аныктоо ыкмаларын иштеп чыгуу. **Алынган натыйжалардын илимий жанылыгы.**
- 1. **Геоэкологиялык чөйрөнүн абалына мониторинг жүргүзүүнүн интеллектуалдык системасынын жаңы концепциясы сунушталды,** ал геоэкологиялык процесстердин параметрлерине мониторинг жүргүзүү жана талдоо үчүн комплекстүү чечим болуп саналат. Концепциянын маңызы болуп геоэкологиянын ар кандай багыттары боюнча геоэкологиялык параметрлерди интеграциялоо саналат, бул пайда болуу принцибинин жардамы менен геоэкологиялык процесстер жөнүндө сапаттык жаңы деңгээлде жалпыланган маалыматтарды алууга мүмкүндүк берет. Жаңы концепцияны ишке ашыруучу интеллектуалдык маалыматты өлчөөчү мониторинг тутуму татаал түзүлүш болуп саналат, мында салттуу аппараттык модулдар дээрлик толугу менен интеллектуалдык программалык компоненттер менен алмаштырылган, ал эми алардын функционалдуулугу ЖИ менен кыйла толукталган**.**
- 2. **Датчиктердин индукциялык компоненттеринин параметрлерин өлчөөнүн жаңы ыкмасы негизделди,** бул кокус фондук электромагниттик талаалардын таасири астында мониторинг датчиктеринин индуктивдүү компоненттеринин параметрлерин эки эсе так аныктоого мүмкүндүк берет. Бул ыкма анализдин тактыгын жогорулатат жана тышкы кийлигишүүнүн таасирин азайтат, алардын практикалык иштөө шарттарында приборлордун параметрлерин тез көзөмөлдөөгө мүмкүндүк берет.
- 3. Жыштык диапазону, күчѳтүү жана багыттоо сыяктуу параметрлер боюнча микротилкелүү антенналардын ишин жакшыртуу максатында микротилкелүү антенналардын CCSR структуралык элементтеринин конструкциясын тандоо үчүн **микротилкелүү антенналарды долбоорлоо процессин оптималдаштыруунун жаңы ыкмасы сунушталды**. Бул ыкма өзөк түрүндөгү тоо тектеринин электрдик касиеттерин аныктоочу түзүлүш үчүн антенналык модулду иштеп чыгуу үчүн колдонулган.
- 4. Адаптациялык көп толкундуу тармактын жаңы структурасына негизделген, геоэкологиялык маалыматтардын динамикасын кыйла натыйжалуу окутууга жана болжолдоого багытталган **геоэкологиялык убакыт ырааттуулугун болжолдоо методологиясы иштелип чыкты.**
- 5. **Медициналык геоэкология тармагында** КТ жана рентген сүрөттөрүнүн негизинде COVID-19, пневмония жана башка өпкө ооруларын тез диагностикалоого арналган **жасалма интеллектке негизделген универсалдуу мониторинг тутмдары иштелип чыккан**.

**Алынган натыйжалардын практикалык мааниси**

- 1. **Мониторингдин жана диагностиканын программалык компоненттери иштелип чыкты,** алар геоэкологиянын ар кандай тармактарындагы көйгөйлөрдү (энергия менен камсыздоо тутумундагы бузулууларды табуу жана дем алуу органдарынын ооруларын аныктоо үчүн медициналык сүрөттөрдү талдоо) чечүү үчүн интеллектуалдык методдорду колдонуу мүмкүнчүлүгүн камсыз кылат**.** Тактап айтканда, электр чубалгыларындагы жарым-жартылай разряддарга онлайн мониторинг жүргүзүү үчүн терең үйрөнүүгө негизделген тутум иштелип чыккан. Тутумдун кемчиликтерин үйрөнүү жана таануу жөндөмүн өркүндөтүүчү маалыматтарды иштетүү ыкмаларына өзгөчө көңүл бурулат.
- 2. Айлана-чөйрөдөгү өзгөрүүлөргө мониторинг жүргүзүүнүн натыйжалуулугун олуттуу жогорулатуу менен **геоэкологиялык процесстерди болжолдоо үчүн ЖИ тутуму иштелип чыкты**. Мониторингдин стандарттуу жол-жоболоруна интеллектуалдык ыкмаларды интеграциялоо өзгөчө кырдаалдардын алдын алуу же тобокелдигин азайтуу боюнча өз убагында чара көрүүгө мүмкүндүк берет.
- 3. **Диссертациялык иштин алкагында иштелип чыккан илимий-практикалык материалдар Б.Ельцин атындагы Кыргыз-Орус Славян университетинин программалык камсыздоо тармагындагы билим берүү программасына киргизилди.** Машина үйрөнүү, жасалма интеллект системалары жана чоң маалыматтарды талдоо менен байланышкан интеллектуалдык жана практикалык ишмердүүлүктүн заманбап багыттарына студенттердин кызыгуусу жана тартылуусу жогорулады, бул студенттердин кесиптик компетенттүүлүгүн өнүктүрүүгө өбөлгө түзөт. Ишке ашыруунун натыйжалары илимий жана практикалык материалдарды билим берүү программасына ийгиликтүү интеграциялоону ырастоочу тиешелүү акт менен бекемделет.

4. **Илимий-маалыматтык талаага интеграциялоо.** Геоэкологиялык мониторинг системаларын иштеп чыгуунун бир максаты - геоэкология тармагындагы актуалдуу маселелер боюнча бирдиктүү маалымат талаасын түзүү. Ошондуктан КР УИАнын Биология институтунда OJS2ELIBRARY программалык каражаттарынын жыйындысы иштелип чыгып, илимий-басма ишмердүүлүгүн цифралаштыруу үчүн киргизилген, бул чөйрөнүн абалы тууралуу маалыматка жетүүнү камсыз кылат жана илимий коомчулук экологиялык коркунучтарды башкарууга жана өз ишмердүүлүгүн пландоого мүмкүнчүлүк алат. Ошентип, кеңири илимий коомчулук чөйрөнүн абалы тууралуу ишенимдүү маалыматка ээ болуп, башкаруу процессине катышуу мүмкүнчүлүгүн алат.

#### **Диссертация боюнча корголо турган негизги положениялар:**

- 1. Геоэкологиялык мониторингдин интеллектуалдык системаларынын системалык анализинин жыйынтыктары, заманбап маалыматтык технологияларды жана ИИ методдорун колдонуу геоэкологиялык процесстерди мониторинг кылуунун натыйжалуулугун, тактыгын жана ишенимдүүлүгүн кыйла жогорулатууга мүмкүндүк берерин көрсөтүп турат.
- 2. CSRR-клеткаларынын конструкциясын оптималдаштыруу аркылуу жыштык диапазону, күчөтүү жана багыттуулук сыяктуу параметрлер боюнча алардын өндүрүмдүүлүгүн жогорулатууну камсыз кылган микрополостук антенналардын мүнөздөмөлөрүн оптималдаштыруу ыкмасы.
- 3. Толук комплекстүү каршылыкты чыңалууга айлантууга негизделген индуктивдүү компоненттердин параметрлерин аныктоо ыкмасы, сигналдарды интеллектуалдык талдоо аркылуу интеллектуалдык мониторинг системаларынын индуктивдүү сенсорлорунун тактыгын жана ишенимдүүлүгүн жогорулатат.
- 4. Геоэкологиялык маалыматтарды так анализдөө жана прогноздоонун мультивейвлеттик жана полиморфтук ыкмаларынын артыкчылыктарын бириктирген мультивейвлет-трансформацияларга негизделген адаптивдүү нейрон тармак модели.

**Талапкердин жеке салымы.** Диссертациялык иште келтирилген жана илимий жаңылыкка ээ болгон бардык жыйынтыктар автор тарабынан жеке түрдө жана илимий кеңешчинин жетекчилиги алдында алынган.

Иштерде [1, 2] Брякин И.В. изилдөө маселесин коюу иши таандык. Иштерде [2- 8] Лыченко Н.М. геоэкологиялык факторлорду мониторингдөө системасындагы маалыматтарды аныктоо жана божомолдоо маселесин коюу иши таандык. Иштерде [9, 10] Ханасова В.В. санариптик үч компоненттүү индукциялык магнитометр үчүн Ттүзүлүштөгү чыпканы ишке ашыруу иши таандык. Иштерде [11, 12] Раимжанов Х.А. коронавирус инфекциясынын жана ар кандай түрдөгү пневмониянын дифференциалдык диагностикасы үчүн жасалма интеллект системасынын айрым модулдарын программалык ишке ашыруу иши таандык. Иштерде [13-18] авторлоштор маалыматтарды анализдөө жана изилдөөлөрдү техникалык колдоо көрсөтүүгө жардам беришкен. Акырында, иштерде [19, 20] Бочкарев И.В. электр тармактарында бузулуулардын себептерин анализдөөгө чоң жардам көрсөткөн, ал эми иштерде [21-24] Касимова А.У. тоо тектеринин электрофизикалык касиеттерин өлчөөчү түзмөктүн прототибин техникалык ишке ашыруу иши таандык. Иште [25] Кириллова В.В. программалык каражаттарды ишке ашыруу иши таандык. Иштерде [26-28] авторлошторго изилдөө маселесин коюу иши таандык.

**Диссертациянын жыйынтыктарын апробациялоо.** Диссертациянын жыйынтыктары төмөнкү конференцияларда көрсөтүлгөн:

- 1. Эл аралык Урал электр энергетика инженериясы конференциясы (URALCON), Магнитогорск, 2023-жылдын 29-сентябрынан 1-октябрына чейин.
- 2. X Эл аралык илимий конференция, Математикалык жана компьютердик моделдештирүү, Омск, 2023-жылдын 10-февралы.
- 3. Республикалык илимий-практикалык конференция, илим жана билим берүү тармагында табигый, так жана математикалык илимдерди 20 жыл изилдөө жана өнүктүрүүгө арналган. Физикалык процесстердин математикалык жана компьютердик моделдештирүүсү, Душанбе, 2023-жылдын 9-февралы.
- 4. Эл аралык Орус автоматташтыруу конференциясы (RusAutoCon), Сочи, 2022 жылдын 4-10-сентябры.
- 5. XIV Эл аралык жаш окумуштуулар жана студенттер конференциясы «Заманбап техника жана технологиялар илимий изилдөөлөрдө», Бишкек, 2022-жылдын 27- 29-апрели.
- 6. Илим жана техника боюнча инновациялар, ЕТФдин биринчи деканы профессор Юриков В.А. эскерүүсүнө арналган конференция, Бишкек, 2022-жылдын 20-21 апрели.
- 7. VIII Эл аралык илимий конференция, А.Л. Иозефердин эскерүүсүнө арналган, Омск, Орусия, 2020-жылдын 20-ноябры.
- 8. Эл аралык Орус автоматташтыруу конференциясы (RusAutoCon) 2020, Сочи, Орусия, 2020-жылдын 6-12-сентябры.
- 9. VII Эл аралык илимий конференция, С.С. Ефимовдун эскерүүсүнө арналган, Омск, Орусия, 2019-жылдын 22-ноябры.
- 10.Эл аралык конференция Industrial Engineering, Applications and Manufacturing (ICI-EAM) 2020, Сочи, 2020-жылдын 18-22-майы.
- 11.2nd International Turkish World Engineering and Science Congress, Анталия, Түркия, 2019-жылдын 7-10-ноябры.
- 12.XI Эл аралык жаш окумуштуулар жана студенттер конференциясы «Заманбап техника жана технологиялар илимий изилдөөлөрдө», Бишкек, 2019-жылдын 24-26 апрели.
- 13.X Эл аралык жаш окумуштуулар жана студенттер конференциясы «Заманбап техника жана технологиялар илимий изилдөөлөрдө», Бишкек, 2018-жылдын 18-20 апрели.
- 14.V Эл аралык илимий конференция, Р.Л. Долгановдун эскерүүсүнө арналган, Омск, Орусия, 2017-жылдын 1-декабры.

15.X Всероссийская конференция по механике деформируемого твердого тела, Самара, Орусия, 2017-жылдын 18-22-сентябры.

**Диссертациядагы негизги илимий жыйынтыктар** 52 басма иштерде чагылдырылган, алардын ичинен 4ү Scopus системасында катталган басылмаларда, 2 монография КРде басылып чыккан, 1 КРдин ойлоп табууга патенти жана 5 программалык камсыздоонун автордук күбөлүктөрү Кыргыз Республикасынын Өкмөтүнүн интеллектуалдык менчик жана инновациялар боюнча мамлекеттик кызматында катталган.

**Структурасы жана көлөмү.** Диссертация мазмуну, кириш сөзү, беш бөлүмдөн, жыйынтыктан, 262 аталыштагы колдонулган адабияттардын тизмесинен, 10 тиркемеден турат жана негизги текстинин 242 бетин, 101 сүрөттү, 18 таблицаны камтыйт. Жалпы көлөмү – 292 бет.

#### **НЕГИЗГИ МАЗМУНУ ДИССЕРТАЦИЯНЫН**

**Киришүүдө** диссертациялык иштин темасынын актуалдуулугу негизделет, анын максаттары жана милдеттери белгиленет, илимий жаңылык, алынган жыйынтыктардын практикалык маанилүүлүгү аныкталат. Коргоого чыгарылчу негизги положениялар баяндалат, автордун жеке салымы, ошондой эле иштин структурасы жана көлөмү чагылдырылат.

**Биринчи бөлүм «Адабиятка сереп салуу»** геоэкологиялык мониторинг тутумунда интеллектуалдык маалыматтарды талдоону кароого арналган. Негизги көңүл ИИны чоң көлөмдөгү маалыматтарды иштетүү үчүн колдонууга бурулат, бул анализдин сапатын жакшыртууга жана тездетүүгө мүмкүнчүлүк берет. Бул технологиялар экологиялык коркунучтарды так болжолдоого жана алдын алууга, ошондой эле табигый жана техникалык ресурстарды башкаруу жана чечимдерди кабыл алуунун натыйжалуулугун жогорулатууга жардам берет.

Техникалык системаларды башкаруу боюнча натыйжалуураак жана оперативдүү практикаларга алып келген алдыңкы мониторинг системаларын иштеп чыгуу жана ишке ашырууга чоң салымын кошкон Брюякин И.В. (2014, 2022) жана Лыченко Н.М. (2010), маалымат-өлчөө системаларын иштеп чыгууда системалык анализ методологиясын колдонуу идеясын негиздешкен. Биздин өлкөдө медициналык геоэкологияда ИИни колдонуу чөйрөсүндө чоң салымын кошкон Миркин Е.Л. (2013, 2019, 2008). Энергия менен камсыздоо тапшырмалары үчүн интеллектуалдык мониторинг системаларын куруу жаатында активдүү ишти Бакасова А.Б. (2022) жүргүзүп жатат. Бул иштер экологияда, медицинада жана өнөр жайда процесстерди аныктоо, мониторинг жана анализдөө үчүн ИИ методологиясын олуттуу түрдө өнүктүрүп, байытып жатат.

Жер тууралуу экологиялык илимдердин жана, биринчи кезекте, геоэкологиянын изилдөө предмети болуп табигый-тарыхый жана техногендик процесстердин таасири астында айлана-чөйрөдө болуп жаткан мыйзам ченемдүү өзгөрүүлөр саналат, алар техногенез деп аталып, адамдын чарбалык ишмердүүлүгү менен тыгыз

байланышкан жаңы геоэкологиялык процесстерди түзөт. Геоэкологиянын структурасынын принципиалдуу модели рис. 1-де көрсөтүлгөн (Розанов Л.Л., 2017).

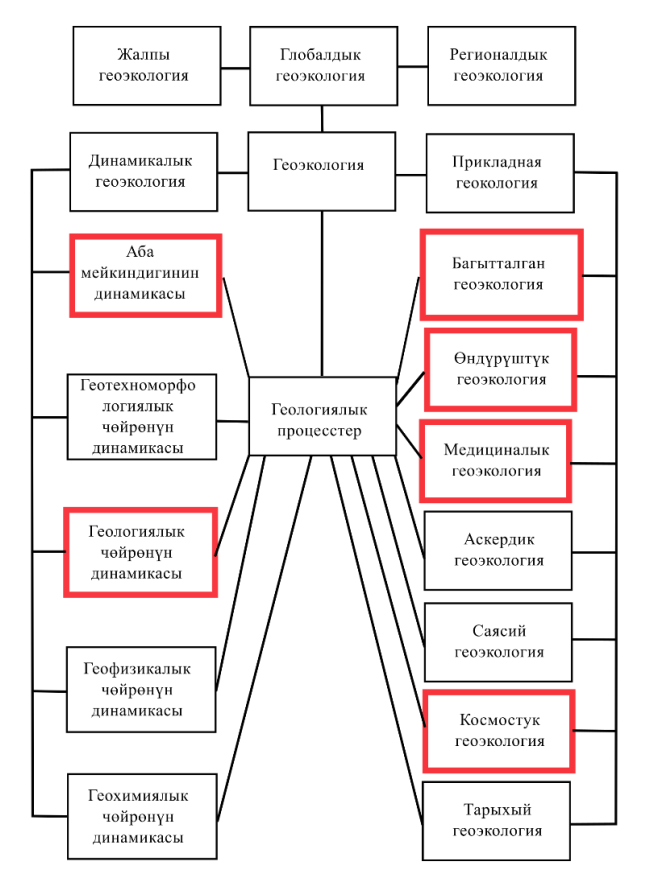

1-сүрөт – Геоэкологиянын структурасынын блок-схемасы

Изилдөөлөр жана иштеп чыгуулар төмөнкү геоэкология тармактарында жүргүзүлгөн:

- 1. Геологиялык чөйрөнүн динамикасында жер көчкүлөрүн жана жар кулаштарын божомолдоо үчүн топурактардын диэлектрик өткөргүчтүгүн жана өткөрүмдүүлүгүн изилдөө. Иштелип чыккан ыкмалар кооптуулук деңгээлин так баалоого жана убагында эскертүү чараларын көрүүгө мүмкүндүк берет.
- 2. Багытталган геоэкологияда, бул иште сунушталган конструкциялык параметрлерди оптимизациялоо ыкмасы микрополосалуу антенналарды иштеп чыгуунун ылдамдыгын жогорулатат, бул учурда күчөтүү, багыттуулук, жана кайтарылган зыян коэффициентин жакшыртат.
- 3. Өндүрүштүк геоэкологияда, заманбап мониторинг ыкмалары электр линияларындагы кемчиликтерди аныктоого мүмкүндүк берет, бул электр камсыздоонун ишенимдүүлүгүн жогорулатат.
- 4. Абанын динамикасында, көрүнүү алыстыгын мониторингдөө ыкмаларын иштеп чыгуу аба ырайынын шарттарын баалоо үчүн маанилүү, бул коомдук ден соолукка жана учуу коопсуздугуна таасир этет.
- 5. Медициналык геоэкологияда, эпидемия шартында дем алуу ооруларын алыстан

диагностикалоо ыкмаларын иштеп чыгуу, медициналык жардамды уюштуруу жана көзөмөлдөө үчүн өтө маанилүү болуп саналат.

6. Космостук геоэкология чөйрөсүндө геомагниттик активдүүлүктү жана анын космостук жана жердеги технологиялык системаларга тийгизген таасирин изилдөө, геомагниттик бороондордон келип чыгышы мүмкүн болгон бузулууларды алдын алууга жардам берет.

**Экинчи бөлүм «Изилдөө методологиясы жана методдору»** системалык анализ методдорун татаал геоэкологиялык маселелерде колдонуу маселелерин карайт. Диссертациялык иште системалык анализ **методдору**, компьютердик моделдөө, эксперименттик маалыматтарды иштетүү методдору, ошондой эле заманбап жасалма интеллект жана кросс-платформалык программалоо технологиялары колдонулган. **Изилдөөнүн объектиси** геоэкологиялык процесстер болуп саналат. Изилдөөнүн предмети интеллектуалдык методдор жана геоэкологиялык мониторинг каражаттары болуп саналат.

Геоэкологиялык мониторинг системаларын маалымат-өлчөө системалары менен ИИни интеграциялоо (сүр. 2) аркылуу өркүндөтүү сунушталат, бул аларга айланачөйрөнүн өзгөрүүлөрүнө ыңгайлашууга жана геоэкосистемалардын абалын натыйжалуу көзөмөлдөөгө мүмкүнчүлүк берет. ИИ чоң көлөмдөгү геоэкологиялык маалыматтарды анализдөөгө, мурунку тажрыйбага негизделип үйрөнүүгө жана келечектеги өзгөрүүлөрдү болжолдоого жардам берет. Бул мониторингди ийкемдүү жана ишенимдүү кылат.

Бул концепцияны колдонуу үчүн аппараттык жана программалык каражаттарды иштеп чыгуу талап кылынат, ошондой эле колдонуучулар жана башка системалар менен натыйжалуу өз ара аракеттешүү үчүн интерфейстерди түзүү зарыл. Жалпысынан, бул айлана-чөйрөнү жана табигый ресурстарды коргоо башкаруусунда маанилүү кадам болуп саналат, ал геоэкологиялык процесстерди мониторингдөө үчүн жаңы системаларды түзүүгө жана мониторинг стратегияларын оптималдаштырууга жардам берет.

**Үчүнчү бөлүм «Сенсордук элементтерди иштеп чыгуудагы интеллектуалдык метод»** деп аталат жана заманбап мониторинг системаларынын маанилүү бөлүгү катары ИИнин сенсордук технологияларга интеграциясы талкууланат. ИИ сенсорлордун жаңы муунун өнүктүрүүгө кандайча өбөлгө түзүп жаткандыгы көрсөтүлөт, бул алардын тактыгын, ишенимдүүлүгүн жана айлана-чөйрөнүн өзгөрүп турган шарттарына ыңгайлашуусун жакшыртат.

Бул бөлүмдө датчиктердин жана өлчөөчү аспаптардын ишин оптималдаштыруу үчүн ИИ колдонуу терең каралат, бул маалыматтарды чогултуунун сапатын жана андан аркы анализдин натыйжалуулугун олуттуу түрдө жогорулатууга мүмкүнчүлүк берет. ИИни колдонуу менен түзүлгөн датчиктердин мисалдары келтирилет, алар тышкы шарттардагы өзгөрүүлөргө жооп катары өзүнүн орнотууларын өз алдынча түзөтө алат, бул өлчөмдөрдүн тактыгын жогорулатат.

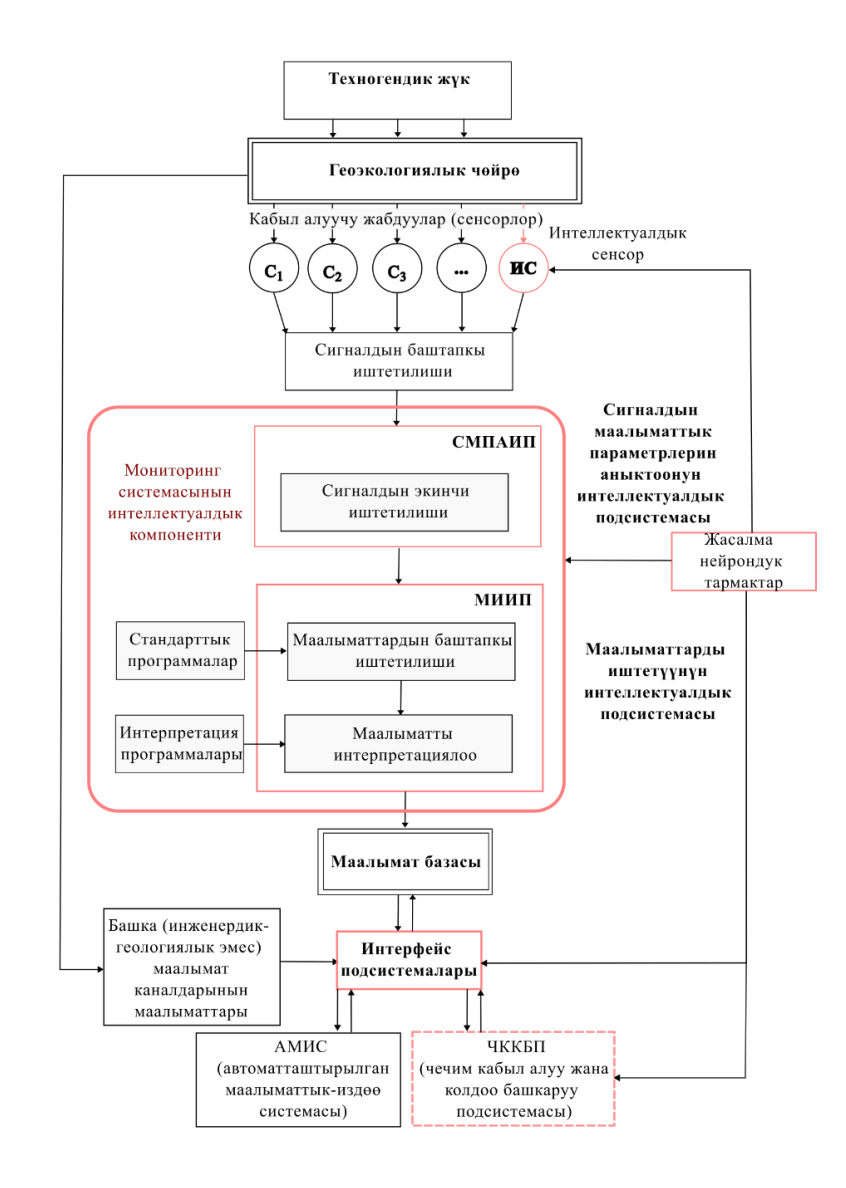

#### 2-сүрөт – Геоэкологиялык мониторингдин интеллектуалдык системасынын блок-схемасы

Багытталган геоэкология чөйрөсүндө (1-сүрөттү караңыз) микрополосковой антенналарды долбоорлоону оптималдаштыруу үчүн жасалма интеллект колдонулган метод иштелип чыккан, бул ар кандай жыштык диапазондорунда жана шарттарда антенналардын эффективдүү иштешин камсыз кылуу үчүн маанилүү. Долбоорлоо процесси, адатта, моделдөө жана дизайнды түзөтүүнүн көптөгөн итерацияларын камтыйт, бул убакытты талап кылуучу жана олуттуу күч-аракетти талап кылышы мүмкүн. Салттуу ыкмалар сыноо жана каталар ыкмасына негизделет жана иштеп чыгуучунун тажрыйбасына жана интуициясына көз каранды. Бул процессти кымбат гана эмес, убакыт боюнча белгисиз кылат. Микрострип антенналары абдан ичке металл тилкесинен, патч деп аталат, диэлектрик катмарынан, ошондой эле субстрат деп аталат, жана металл негизинен, "жердеги пластина" деп аталат, турат. Электрдик мүнөздөмөлөрүн жакшыртуу үчүн антенна конструкциясына белгилүү бир конструктивдик параметрлерге ээ комплементардык ачык шакекче CSRR негизиндеги метаматериалдык ячейкаларды кошуу зарыл (3-сүрөт).

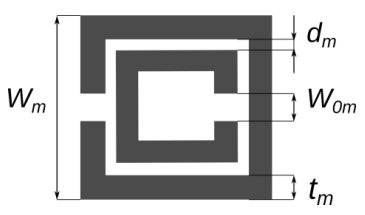

3-сүрөт – CSRR клетка-резонаторунун параметрлери

Эмпирикалык эрежелерге ылайык, бул параметрлердин өзгөрүү диапазону  $\lambda_0$ резонанс узундугунун функциясы катары белгиленет:

$$
0.025\lambda_0 \le W_m \le \frac{\lambda_0}{4}
$$
  
\n
$$
t_m \approx 0.1W_m
$$
  
\n
$$
0.0019\lambda_0 \le W_{0m} \le 0.0076\lambda_0
$$
  
\n
$$
0.0009\lambda_0 \le d_m \le 0.0057\lambda_0
$$
\n(1)

Клеткалар антенналардын симметриясын эске алуу менен патчтын капталдарында жайгашкан. Мүмкүн болгон варианттардын жетиштүү санын камтуу үчүн, массивге CSRR клеткаларын жайгаштырууда колдонулган интервалдар теңдемелер менен берилет:

$$
g \le X_a \le \left(\frac{W}{2} - \frac{W_m}{2}\right),
$$
  
\n
$$
W_m \le Y_a \le \left(\frac{4L}{R-1} - W_m\right),
$$
  
\n
$$
R = 3, 5, 7.
$$
\n(2)

Ошентип, CSRR клеткаларынын конструктивдик параметрлери тензор менен аныкталат:

$$
\overline{\mathbf{X}}_i = [W_m, W_{0m}, d_m, t_m, R, X_a, Y_a].
$$

Жогоруда берилген CSRR клеткаларынын геометриялык параметрлеринин өзгөрүү чектери (1-2 формулалар) негизинде (2019-жылы) Р. Ваз тарабынан CST MWS программасында 572 үлгү үчүн маалыматтар түзүлгөн, алар ачык маалымат базасында жеткиликтүү.

CSRR клеткалары менен микрополосалуу антенналардын электрдик параметрлерин моделдөө үчүн CST MWS программасы аркылуу төмөнкүдөй параметрлер эсептелген:

$$
\overline{Y}_i = (G_a, B_w, S_r),
$$

мунда *G<sup>a</sup>* – антеннанын күчөтүүсү dB менен; *B<sup>w</sup>* – өткөрүмдүүлүк диапазону; *S<sup>r</sup>* – резонанстык жыштыктагы кайтарымдуу зыян.

CSRR клетка-резонаторлорунун параметрлерин оптималдаштыруу ыкмасы сунушталат, анын өз ара иштөөсү антеннанын жалпы иштешин оптималдуу режимде камсыз кылат жана антеннанын максималдуу изилдөө деңгээлин сактоо менен өткөрүмдүүлүк диапазонун сактайт. Сунушталган ыкма полносвяздуу нейрон торлорунун негизинде терең тармак моделин колдонуучу регрессия моделин бириктирип, клетка-резонаторлордун оптималдуу конструктивдик параметрлерин табуу үчүн шарттуу оптимизация алгоритмине негизделген издөөнү колдонот. Бул ыкма

микрополосалуу антенналарды метаматериалдарга негизделген клетка-резонаторлор менен толук автоматташтырылган түзүү процессин камсыз кылат жана CSRR клеткаларынын эң жакшы электрдик сапаттарын берген параметрлерин табууга мүмкүндүк берет. Жалпысынан алганда, ыкма, 4-сүрөттө схематикалык түрдө көрсөтүлгөн, эки этаптан турат.

Тармак 4000 эпохада окутулуп, эң аз ката *MAE=0.0245* 3078-эпохада байкалган, андан кийин тармактын ашыкча окутулушу (overfitting) болгон. Акыры, тармак бардык бар болгон маалыматтар менен 3075 эпоха аркылуу окутулуп, жыйынтыктагы ката орточо эсеп менен 3% тесттик маалыматтарда катары эсептелет.

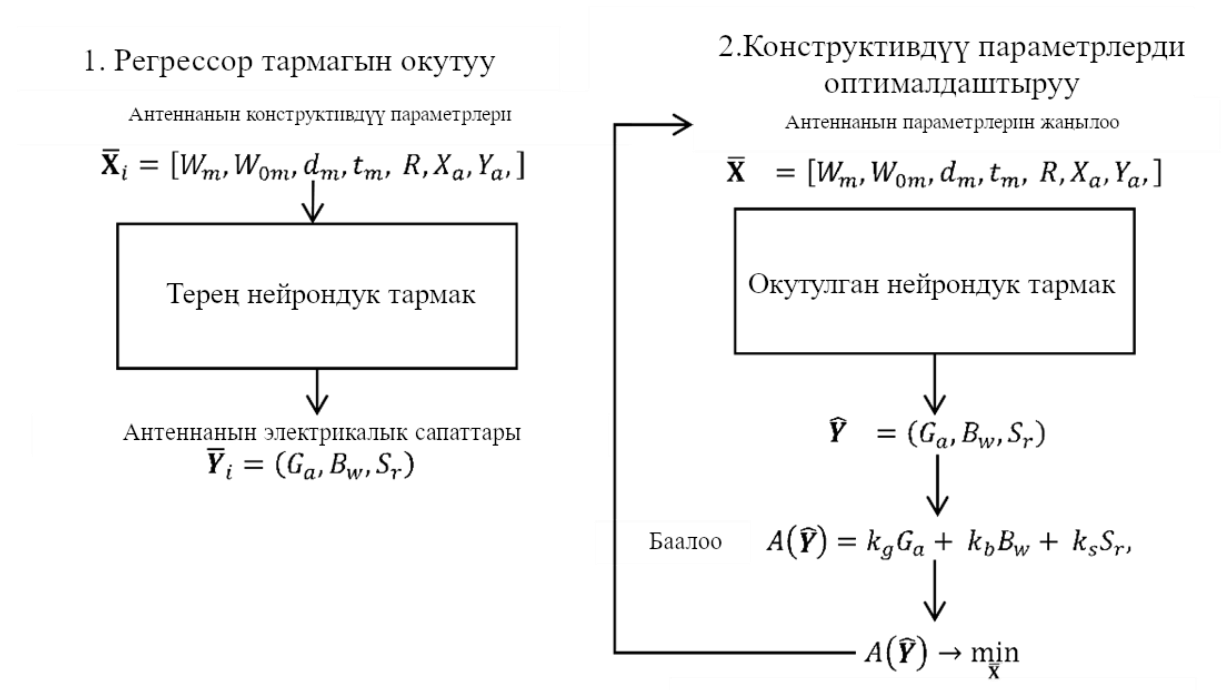

Антеннанын параметрлерин оптималдаштыруу

4-сүрөт – CSRR клеткаларынын оптимальдуу конструкциясын издөө схемасы микрополосалуу антенна

CSRR клеткаларынын оптимальдуу конструкциялык параметрлерин аныктоо үчүн оптимизацияланган функцияны аныктоо сунушталат:

$$
A(\widehat{Y}) = k_g G_a + k_b B_w + k_s S_r,
$$

мунда *kg*, *kb*, *ks* - ар бир параметрдин оптимизацияланган функцияга салымын чагылдырган салмак коэффициенттер.

Ошондо оптимизация маселеси төмөнкүдөй жазылышы мүмкүн:

$$
A(\widehat{Y}) \to \min_{\overline{X}} , \qquad (3)
$$

анткени Yга туура келген Xти түздөн-түз эсептөө мүмкүн эмес, аларды баалоо үчүн, жогоруда сунушталгандай, окутулган нейрондук тармак колдонулат:

$$
\widehat{Y} = DNN(\overline{X}).
$$

Таблица 1де COBYLA методу менен геометриялык ойлорду кошумча чектөөлөр менен оптимизациялык маселе (3) чечилгенде алынган CSRR клеткаларынын параметрлери көрсөтүлгөн:

$$
\overline{X}_i > 0, i = 1, 2, 3, ..., 7,
$$
  
 
$$
R < 8.0,
$$
  
 
$$
R(Wm + Xa) < L_g,
$$

жана (2) шарттары салмак коэффициенттеринин маанилери *k<sup>g</sup> = -0.1, k<sup>b</sup> = -0.1, k<sup>s</sup> = 1* болгондо. Демек, оптимизациядан кийинки максат - резонанстык жыштыктагы кайтарымдуу зыяндын минималдуу маанисине жетүү, ошол эле учурда CSRR клеткаларынын резонанстык жыштыктары патчтын микрополосалуу антеннасынын бирден бир резонанстык жыштыктарына дал келиши керек. Башка электрдик параметрлери начарлабашы үчүн, башка салмактардын терс маанилери болушу керек.

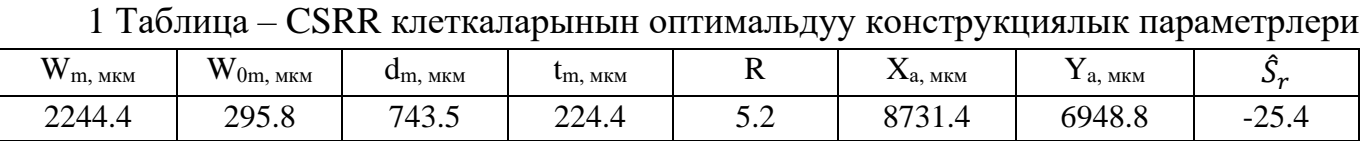

Matlab Antenna Toolbox колдонуу менен микротилкелүү антенналарды моделдөөдөн алынган натыйжалар сүрөттө берилген. 5.

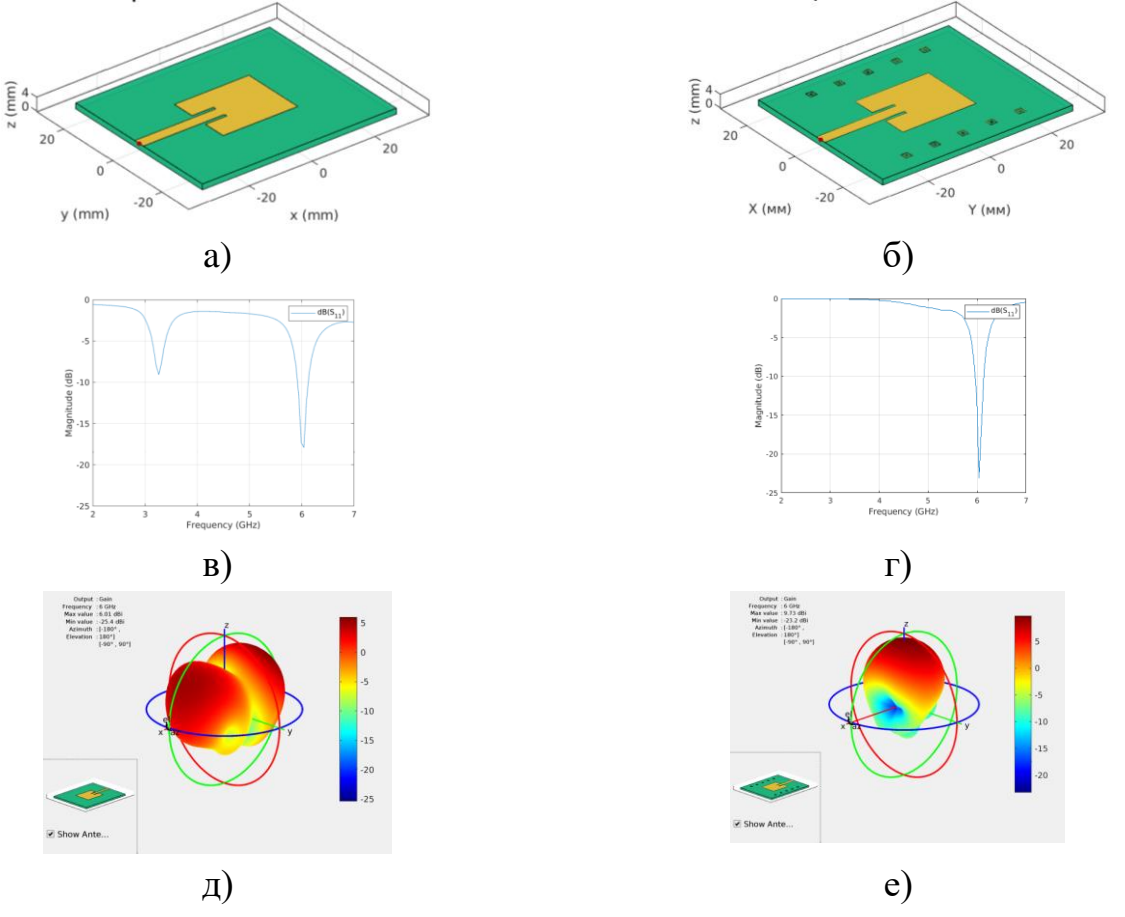

5- сүрөт– Микрополосалуу антеннанын жана CSRR клеткалары менен антеннанын электрдик сапаттары: а), б) – тышкы көрүнүш; в), г) – S11 кайтарымдуу зыян криваясы; д), е) – багыттама диаграммасы

1-7 ГГц диапазонундагы  $S_{11}$  кайтарым жоготууларынын кыйшыгы жана 6 ГГц резонанстуу жыштыгындагы антенналардын багыттама диаграммалары көрсөтүлгөн. Микрополосковая антеннанын электрдик мүнөздөмөлөрүндөгү жакшыртуулар CSRR-клеткасынын структурасын колдонуу менен түшүндүрүлүшү мүмкүн, ал эки шакекче ортосундагы сыйымдуулукту жана алардын индуктивдүүлүгүн айкалыштырат. Бул фазалык айырмачылыктарга жараша баштапкы электромагниттик талааны күчөтүүчү же каршы турган экинчилик электромагниттик талаанын пайда болушуна алып келет. CSRR менен антеннанын резонанстуу жыштыгы классикалык резонаторлорго салыштырмалуу шакекчелердин ортосунда чоң бөлүштүрүлгөн сыйымдуулук менен бир топ төмөн. Бул жогорку натыйжалуулугу менен компакттуу антенналарды түзүүгө мүмкүнчүлүк берет, бул сандык моделдештирүү менен ырасталган.

**Төртүнчү бөлүм «Сигналдын маалымат параметрлерин идентификациялоонун интеллектуалдык ыкмалары»** сигналдарды иштетүү жана тазалоо процессин автоматташтыруу үчүн ИИ колдонуу артыкчылыктарын талкуулайт, бул алардын сапатын жакшыртат жана андан аркы анализди жөнөкөйлөтөт. Бул аракети тоскоолдуктарды кетирүү, нормалдаштыруу, интерполяция жана сигналдарды өзгөртүү сыяктуу операцияларды камтыйт. ИИ сигналдарды иштетүү тутумуна өзгөрүлмөлүү шарттарга автоматтык түрдө адаптацияланып, сигналдарды иштетүү процесстерин оптималдаштыруу мүмкүнчүлүгүн берет.

*Өндүрүштүк геоэкология тармагында* (к. сүрөт 1) сигнал параметрлерин аныктоодогу интеллектуалдык ыкмалардын бир мисалы катары индуктивдүү датчиктердин параметрлерин аныктоо үчүн иштелип чыккан алгоритмдик ыкма келет. Бул ыкма индуктивдүүлүк, «паразиттик» сыйымдуулук жана активдүү каршылык сыяктуу мүнөздөмөлөрдү аныктоону камтыйт. Бул метод жогорку электромагниттик кийлигишүүлөрдүн шартында да параметрлерди так аныктоого мүмкүнчүлүк берет, бул аны магнитометрлерди иштеп чыгуу жана жөнгө салуу процессинде алмаштыргыс кылат. Сунушталган прибордун структуралык схемасы 6-сүр. көрсөтүлгөн.

Индуктивдик сенсордун курчап турган каршылыгы:

$$
\mathbf{Z}_{x} = R_0 (\mathbf{U}_{\mathbf{z}x} - \mathbf{U}_{\mathbf{R0}}) / \mathbf{U}_{\mathbf{R0}}.
$$
 (4)

**UZx** кернели УАЖ түзмөгү тарабынан синхрондуу циклдик чыгаруу режиминде, 1МГц чечимдүүлүк частотасы менен генерацияланат, анын амплитудасы, частотасы жана фазасы программалык жол менен аныкталат:

$$
U_{Zx}(t) = A\sin(2\pi\alpha_i + \varphi),\tag{5}
$$

*А* – амплитуда, *ν* – частота, жана φ – **UZx** фазасы, *ti=0, Δ, 2Δ, 3Δ, …, nΔ* бул Δ АЦПнын белгилүү частотасы, i=1, 2, …, *n* – **UZx** өлчөөлөрдүн саны.

Амплитуданы жана фазаны аныктоо маселеси пайда болот, аны АЦП жардамы менен өлчөнгөн кернели моделдеуге болот:

$$
\hat{U}_{R0}(t) = \hat{A}\sin(2\pi\alpha t + \hat{\varphi})\,,\tag{6}
$$

 $\widehat{A}$  – амплитуда, v – частота, жана  $\widehat{\varphi}$ – кернелдин фазасы U<sub>r0</sub>.

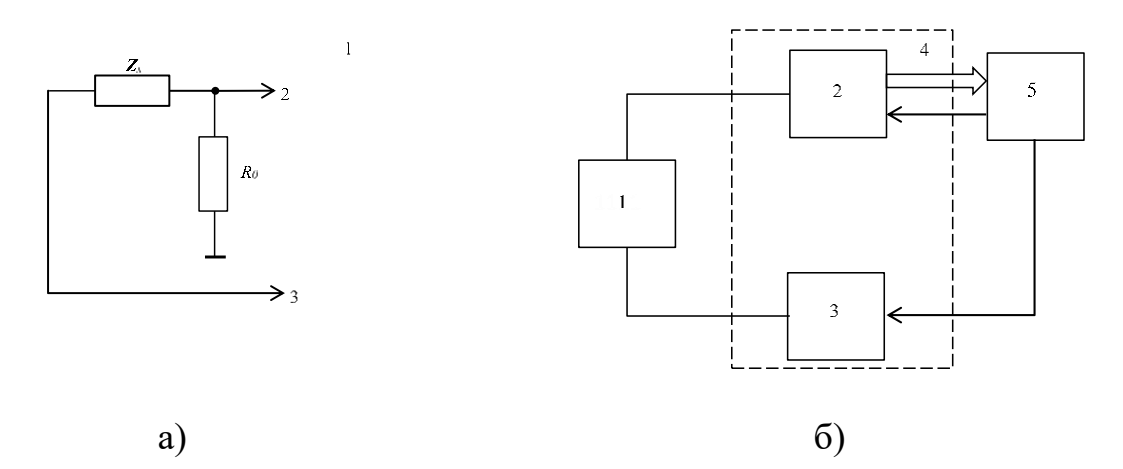

6 сүрөт – Индукциялык сенсорлордун параметрлерин өлчөөчү Л Кард Е502 маалымат топтоо түзмөгүнүн базасындагы ишке ашырылышы: а – принципиалдык схема, б-структуралык схема, 1-сенсор, 2– АЦП, 3 – УАЖ, 4 – Л Кард Е502,  $5 -$ жеке компьютер.

Моделдин орточо чарчоо катасы:

$$
\Lambda_i = \frac{1}{2} \left( U_{R0,i} - \hat{U}_{R0,i} \right)^2 = \frac{1}{2} \lambda_i^2, \tag{7}
$$

 $i=1, 2, ..., n - \Theta$ лчөөлөрдүн саны. Бул учурда АЦП маалымат топтоо түзмөгү менен өлчөнөт.  $\widehat{A}$  жана  $\widehat{\varphi}$  мүмкүн болушунча кичине ката (7) менен табуу үчүн жалпы орточо чарчоо катасын аныктоо керек:

$$
\Omega_n = \frac{1}{n} \sum_{i=1}^n \Lambda_i = \frac{1}{2n} \sum_{i=1}^n \lambda_p^2 = \frac{1}{2n} \sum_{p=1}^n \left( U_{R0} - \hat{U}_{R0} \right)^2.
$$
 (8)

Анда кернелдин амплитудасын жана фазасын аныктоо маселеси төмөнкүчө жазылат:

$$
\Omega_n \to \min_w \tag{9}
$$

 $\mathbf{w} = {\hat{A}, \hat{\varphi}}$  – моделдин (6) параметрлери жана бул көп өлчөмдүү оптимизация маселеси болуп саналат, анда моделдин параметрлери итерациялык формула менен табылат:

$$
\mathbf{W}_{k+1} = \mathbf{W}_k + \alpha_k \mathbf{p}_k, \qquad (10)
$$

*w<sup>k</sup>* – мурунку итерациядагы моделдин параметрлери, *wk+1* – жаңыланган моделдин па $p$ аметрлери,  $\alpha_k$  – кадам узундугу,  $B_k$  – Гессиананын болжолдуу мааниси.  $\alpha_k$ ,  $B_k$  параметрлери ар бир *k*-итерацияда Бройден-Флетчер-Гольдфарб-Шанно ыкмасы менен табылат. (10) формуласын колдонуу үчүн жалпы орточо чарчоо катасынын жеке туундулары:

$$
\frac{\partial \Omega}{\partial w_j} = \frac{1}{2n} \sum_{i=1}^n \frac{\partial \Lambda_i}{\partial w_j} = \frac{1}{2n} \sum_{i=1}^n \frac{\partial \Lambda_i}{\partial \hat{U}_{R0,i}} \frac{\partial \hat{U}_{R0,i}}{\partial w_j} = , \tag{11}
$$

$$
=\frac{1}{n}\sum_{i=1}^{n} -\left(U_{R0,i} - \hat{U}_{R0,i}\right)\frac{\partial \hat{U}_{R0,i}}{\partial w_{j}} = \frac{1}{n}\sum_{i=1}^{n} -\lambda_{i} \frac{\partial \hat{U}_{R0,i}}{\partial w_{j}}
$$

Амплитуда жана фаза боюнча жеке туунду:

$$
\frac{\partial \hat{U}_{R0,i}}{\partial \hat{A}} = \sin(2\pi u_i + \hat{\varphi}),
$$

$$
\frac{\partial \hat{U}_{R0,p}}{\partial \hat{\varphi}} = \hat{A} \cos(2\pi u_i + \hat{\varphi}).
$$

Ошентип, каалаган частота үчүн тиешелүү **Z<sup>x</sup>** мааниси табылышы мүмкүн. Частота программалык жол менен жеңил белгиленет, анткени **UZx** УАЖ түзмөгү менен генерацияланат.

Көрсөтүлгөн моделдин курчап турган каршылыгы 7-сүр. көрсөтүлгөн:

$$
\hat{\mathbf{Z}}_{x}(\omega) = \frac{(i\omega L + R_{L})\left(\frac{1}{i\omega C} + R_{C}\right)}{i\omega L + R_{L} + \frac{1}{i\omega C} + R_{C}} = \text{Re}(\hat{\mathbf{Z}}_{x}(\omega)) + j \times \text{Im}(\hat{\mathbf{Z}}_{x}(\omega)),
$$
\n(12)

$$
\text{Re}(\mathbf{\hat{Z}}_x) = \frac{(C^2 L^2 R_c) \omega^4 + (C^2 R_c^2 R_L + C^2 R_c R_L^2) \omega^2 + R_L}{(C^2 L^2) \omega^4 + (C^2 R_c^2 + 2C^2 R_c R_L + C^2 R_L^2 - 2LC) \omega^2 + 1},
$$
  
\n
$$
\text{Im}(\mathbf{\hat{Z}}_x) = \frac{(C^2 L R_c^2 - CL^2) \omega^3 + (L - CR_L^2) \omega}{(C^2 L^2) \omega^4 + (C^2 R_c^2 + 2C^2 R_c R_L + C^2 R_L^2 - 2LC) \omega^2 + 1},
$$

бул жерде ω=2πν.

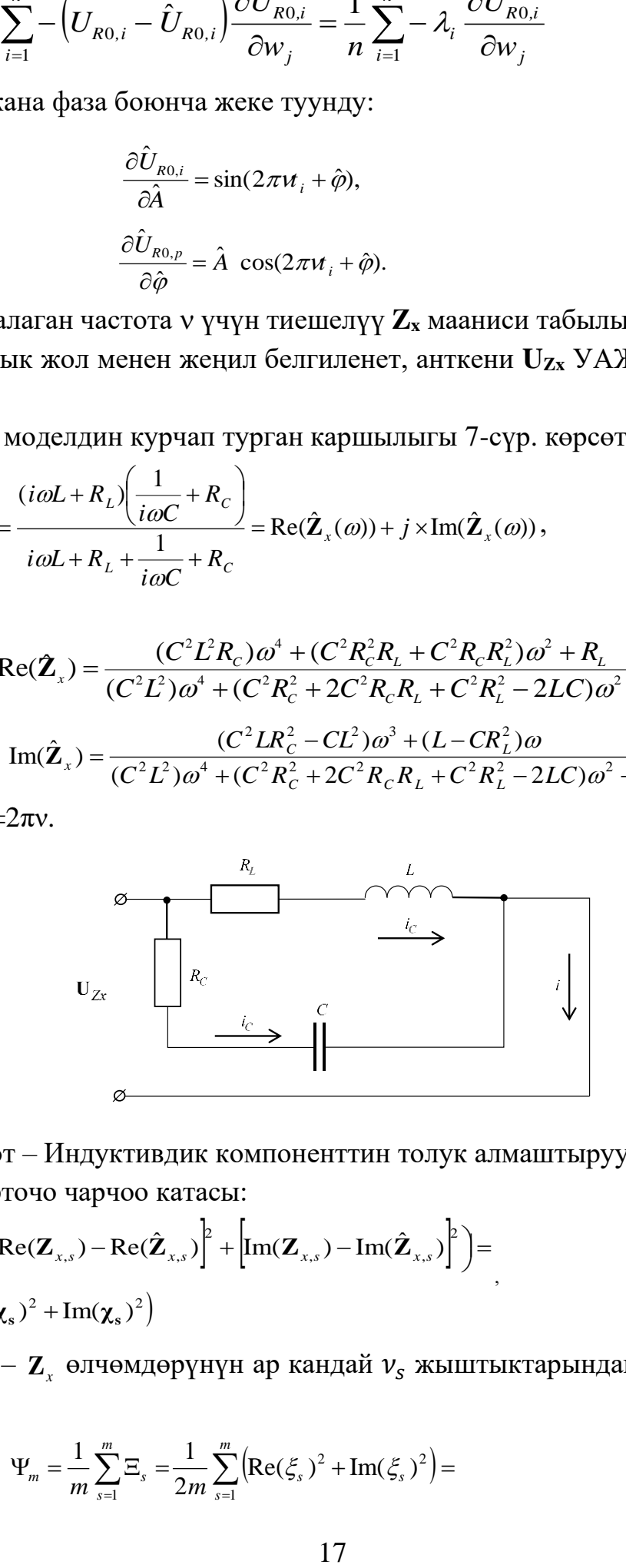

7 сүрөт – Индуктивдик компоненттин толук алмаштыруу схемасы Моделдин орточо чарчоо катасы:

$$
\begin{split} &\Xi_{s} = \frac{1}{2} \Big( \Big[ \text{Re}(\mathbf{Z}_{x,s}) - \text{Re}(\hat{\mathbf{Z}}_{x,s}) \Big]^{2} + \Big[ \text{Im}(\mathbf{Z}_{x,s}) - \text{Im}(\hat{\mathbf{Z}}_{x,s}) \Big]^{2} \Big) = \\ &= \frac{1}{2} \Big( \text{Re}(\chi_{s})^{2} + \text{Im}(\chi_{s})^{2} \Big) \end{split} \tag{13}
$$

 $s=1,\,2,\,...,\,m-{\bf Z}_x$  өлчөмдөрүнүн ар кандай  ${\bf v}_s$  жыштыктарындагы саны. Жалпы ката:

$$
\Psi_m = \frac{1}{m} \sum_{s=1}^m \Xi_s = \frac{1}{2m} \sum_{s=1}^m \left( \text{Re}(\xi_s)^2 + \text{Im}(\xi_s)^2 \right) = \tag{14}
$$

$$
\frac{1}{2m}\sum_{s=1}^{m}\Big(\Big[\mathrm{Re}(\mathbf{Z}_{x,s})-\mathrm{Re}(\mathbf{\hat{Z}}_{x,s})\Big]^{2}+\Big[\mathrm{Im}(\mathbf{Z}_{x,s})-\mathrm{Im}(\mathbf{\hat{Z}}_{x,s})\Big]^{2}\Big).
$$

Андан кийин индуктивдик компоненттин параметрлерин аныктоо маселеси төмөнкүчө жазылат:

$$
\Psi_m \to \min_{\zeta} \tag{15}
$$

бул жерде *ζ={L, C, Rc, Rl}* – (12) моделдин параметрлери, жана бул да көп өлчөмдүү оптимизация маселеси болуп саналат, анда моделдин параметрлери ошол эле итерациялык формула менен табылат:

$$
\zeta_{k+1} = \zeta_k + \alpha_k \mathbf{p}_k, \qquad (10)
$$

 $(16)$ 

(10) формуласына окшош, бул жерде **ζ<sup>k</sup>** – мурунку итерациядагы моделдин параметрлери,  $\zeta_{k+1}$  – жаңыланган моделдин параметрлери,  $\alpha_k$  – кадам узундугу,  $\rho_k = -B_k^{-1} \frac{\sigma T_n}{2\pi}$ *k* **ζ**  $\rho_{\bf k} = -{\bf B}_{\bf k}^{-1} \frac{\partial}{\partial \hat{\bf k}}$  $=-{\bf B}_{\bf k}^{-1}\frac{\partial \Psi_n}{\partial {\bf x}},$ *B<sup>k</sup>* – Гессиананын болжолдуу мааниси. *αk, B<sup>k</sup>* параметрлери ар бир *k*-итерацияда Брой-

ден-Флетчер-Гольдфарб-Шанно ыкмасы менен табылат. (16) формуласын колдонууда жалпы орточо чарчоо катасынын жеке туундулары бул учурда:

$$
\frac{\partial \Psi}{\partial \zeta_i} = \frac{1}{2m} \sum_{s=1}^{m} \frac{\partial \Psi_s}{\partial \zeta_i} = \frac{1}{2m} \sum_{s=1}^{m} \left( \frac{\partial \Xi_s}{\partial \text{Re}(\hat{Z}_{x,s})} \frac{\partial \text{Re}(\hat{Z}_{x,s})}{\partial \zeta_i} + \frac{\partial \Xi_s}{\partial \text{Im}(\hat{Z}_{x,s})} \frac{\partial \text{Im}(\hat{Z}_{x,s})}{\partial \zeta_i} \right) =
$$
\n
$$
= \frac{1}{m} \sum_{s=1}^{m} - \left[ \left( \text{Re}(\mathbf{Z}_{x,s}) - \text{Re}(\hat{\mathbf{Z}}_{x,s}) \right) \frac{\partial \text{Re}(\hat{\mathbf{Z}}_{x,s})}{\partial \zeta_i} + \left( \text{Im}(\mathbf{Z}_{x,s}) - \text{Im}(\hat{\mathbf{Z}}_{x,s}) \right) \frac{\partial \text{Im}(\hat{\mathbf{Z}}_{x,s})}{\partial \zeta_i} \right) \right] =
$$
\n
$$
= \frac{1}{m} \sum_{s=1}^{m} - \left( \text{Re}(\mathbf{\chi}_s) \frac{\partial \text{Re}(\hat{\mathbf{Z}}_{x,s})}{\partial \zeta_i} + \text{Im}(\mathbf{\chi}_s) \frac{\partial \text{Im}(\hat{\mathbf{Z}}_{x,s})}{\partial \zeta_i} \right). \tag{17}
$$

 $\sum_{i=1}^{n} [\text{Re}(\mathbf{Z}_{xx}) - \text{Re}(\mathbf{Z}_{xx})^2] + [\text{Im}(\mathbf{Z}_{xx}) - \text{Im}(\mathbf{Z}_{xx})^2]$ <br>  $= \prod_{i=1}^{n} [\text{Re}(\mathbf{Z}_{xx}) - \text{Re}(\mathbf{Z}_{xx})^2]$ <br>  $C, R_0, R_1j = (12)$  моделдин параметрлери, жа<br>
еленси болуп саналат, анда моделдин параметрлери, жа<br>
е Ошентип, индуктивдүү компоненттин параметрлери ар кандай жыштыктардагы толук комплекстүү каршылыктын бир нече өлчөмдөрү боюнча эсептелет жана өлчөнгөн маанилерге мыкты дал келишинин маанисинде жалпы квадраттык айырмачылыктын минимуму боюнча аныкталат, бул өлчөнгөн индуктивдүү компонентте кокустук ЭДС чачырандыларынын таасирин жоюуга мүмкүнчүлүк берет. Формула (10) менен эсептелген чындык магнитометринин индуктивдүү компоненттин параметрлери төмөнкүлөр: *C* = 1,18126 10-10 *Ф*, *L* = 0,618958 *Гн*, *R<sup>c</sup>* = 8.2737 Ом, *Rl* = 1415,52 *Ом*. В7-22А вольтметри менен өлчөнгөн активдүү каршылык  $Rl = 1381$  Ом, демек, ката чекити 2,5% ашпайт.

Индуктивдүү компоненттин параметрлерин дагы такыр аныктоо үчүн окутулган нейрондук тармакты колдонсо болот. Нейрондук тармакты окутуу үчүн колдонулган баштапкы маалыматтар (9-сүр. моделди сүрөттөөчү 12-формуланы колдонуп) түзүлгөн, бул учурда моделдик индуктивдик сенсордун параметрлери чыныгы

индукциялык магнитометрлердин сенсорлорунун параметрлерине жакын диапазондордон тандоо менен берилген.

$$
100 \times 10^{-3} \text{ FH} \le L < 1000 \times 10^{-3} \text{ FH},
$$
\n
$$
1 \times 10^{-9} \Phi \le C < 100 \times 10^{-9} \Phi,
$$
\n
$$
100 \times 10^{0} \text{ OM} \le R_{l} < 10 \times 10^{3} \text{ OM},
$$
\n
$$
0 \text{ OM} \le R_{c} < 1000 \text{ OM}.
$$
\n(18)

Индуктивдик сенсордун толук курчап турган каршылыгы  $Z_{x}$  (4) формуласы боюнча эсептелди, ошондой эле үлгүлүк резистор *R<sup>0</sup>* үчүн курчап турган күч (6-сүр. кар.) формуласы боюнча эсептелди:

$$
\mathbf{U}_{\mathbf{R0}} = \frac{\mathbf{R}_0 \mathbf{U}_{\mathbf{Z} \mathbf{x}}}{\mathbf{Z}_{\mathbf{X}}},\tag{19}
$$

бул жерде *R0 =*10 ∙ 10<sup>3</sup> Ом, ал эми **UZx =** 10В, жана убакыт тизмеги төмөнкүдөй түзүлгөн:

$$
U_{R0,i}(t) = A \cos(2\pi f_i t + \varphi) + 0.01 \times A \times \varepsilon + 0.5 \times Uzx \times \cos(\omega_1 t)
$$
  
+ 0.5 × UZx × cos(\omega\_2 t) +  
+ 0.5 × UZx × cos(\omega\_3 t). (20)

мында  $A = |U_{R0}|$ – амплитуда жана  $\varphi = angle(U_{R0}) - U_{R0}$  күчүнүн фазасы,  $t = 0$ ,  $\Delta$ , 2Δ, 3Δ, ...(N-1)Δ, Δ = 1/1ΜΓц,  $f_i$  – жыштык, 1Γц  $\leq f$  < 1 × 10<sup>5</sup>Γц Γц, N=4000,  $\omega_1$  =  $2\pi 50, \omega_2 = 2\pi 150, \omega_3 = 2\pi 500, i=1,2,3,..., 32.$ 

Ошентип, ар бир индуктивдик сенсордун параметрлери үчүн 32 убакыт тизмеги, *N* узундугу 4000 болгон, 1ден  $10^5$  Гц-ке чейинки диапазондо тең бөлүштүрүлгөн 32 жыштык үчүн түзүлгөн. Акыркы төрт кошумча (4) формуласында кошумча түрткүлөрдү билдирет, алардын үчөөнүн жыштыктары чыныгы магнитометрдин сигналынын спектралдык анализинен алынган.

Эсептөөлөрдөгү моделдик тескери помеха *ε* – нормалдуу таралуу менен, нөлдүк математикалык күтүлүш жана бирдиктүү стандарттык четтөө менен сан. 3226 Гц жыштыгы үчүн түзүлгөн моделдик убакыт тизмегинин мисалы 8-сүр. көрсөтүлгөн.

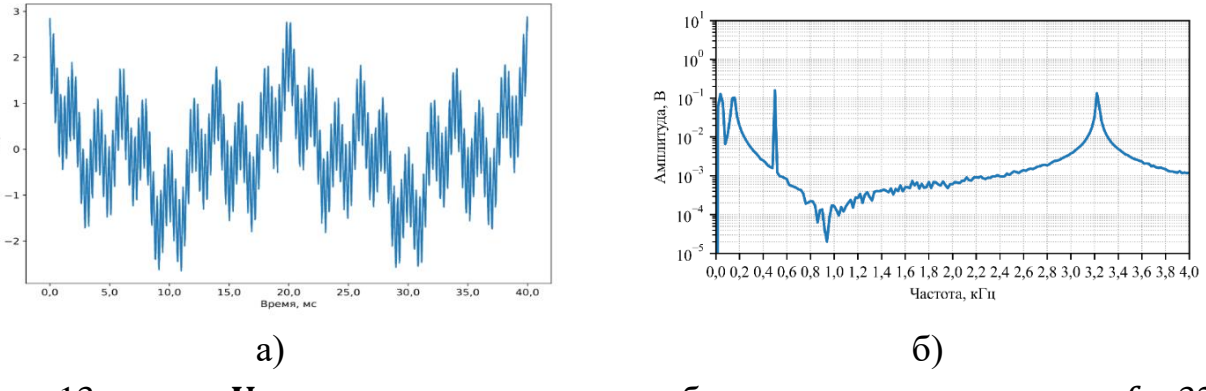

13 сүрөт –  $U_{R0}$  кернелинин моделдик убакыт тизмегинин мисалы,  $f_i = 3226$ Гцде, жана анын спектри (б)

Ошентип, нейрондук тармакты окутуу үчүн бир үлгү 32 убакыт тизмегинен турат, ар бири 4000 сан менен, булар 32 ар кандай жыштыктарда *R<sup>0</sup>* үлгүлүк резисторундагы кернелерди көрсөтөт. Тармактын чыгышында индуктивдик сенсордун *L, С,* 

*Rl, R<sup>c</sup>* параметрлери алынышы керек, алар (20) формуласындагы берилген чектерден 0дон 1ге чейинки интервалга нормалдаштырылышы керек. Маалыматтар динамикалык түрдө түзүлгөндүктөн, үлгүлөрдүн саны чектелбейт, маалыматтарды окутуу жана сыноо үлгүлөрүнө бөлүү зарыл эмес. Нейрондук тармак окутуу процессинде  ${U'}_{R0,i}(t)$ убакыт тизмектерин *L, С, Rl, R<sup>c</sup>* параметрлери менен шайкештештирүүнү үйрөнүшү керек. Ошондой эле 32 сунушталган убакыт тизмегинен, алардын ичинен индуктивдик сенсордун параметрлеринин өзгөрүүсү  ${U'}_{R0,i}(t)$  тизмегинин сапатына эң чоң таасирин тийгизген жыштыктарда түзүлгөн тизмектерди аныктоо керек.  ${\it U}_{{R0},i}(t)$  убакыт тизмектеринин амплитудасын жана фазасын ажыратуу үчүн, *L, С, Rl, R<sup>c</sup>* параметрлерин аныктоо зарыл болгондо, бир өлчөмдүү свертоочу нейрондук тармак (1D CNN) колдонулган. Маалыматтардын жергиликтүү жана ар кандай масштабдагы көз карандылыктарын аныктоо үчүн бул тармак абдан натыйжалуу болгону белгилүү. 1D CNN, бардык свертоочу тармактар сыяктуу эле, киргизүү катмары, бир нече жашыруун катмарлар жана чыгуу катмарынан турат. Моделдик маалыматтардагы орточо абсолюттук ката 1,43% түздү, бул Бройден-Флетчер-Гольдфарб-Шанно оптимизация алгоритмине негизделген жогоруда сүрөттөлгөн ыкмадагы катага караганда эки эсе аз, жана чындыгында моделдик убакыт тизмегинин (20) тескери бөлүгүнүн чоңдугуна жакындайт.

Нейрондук тармакты колдонуунун артыкчылыгы, окутулган нейрондук тармак көп өлчөмдүү оптимизация алгоритминен кыйла тез иштейт, бул көптөгөн жыштыктарды колдонууга жана алардын ичинен эң маанилүүлөрүн тандао мүмкүнчүлүгүн берет, бул тактыктын жогорулашы менен түшүндүрүлөт.

Азыркы учурда бул маанилер төмөнкүдөй: *L = 0.361 Гн, С = 36.6 нФ, R<sup>l</sup> = 4.40*   $\kappa$ *Ом, R<sub>c</sub>* = 592 *Ом*. Беш жыл мурун сенсордун параметрлеринин маанилери L = 0.372  $\Gamma$ н, С = 39.8 нФ, Rl = 4.54 кОм, R<sub>c</sub> = 606 Ом болгон. Эң көп проценттик өзгөрүү, башка параметрлердин өзгөрүүсү 2-3% түзгөндө, ортодогу маалыматтык сыйымдуулук С параметри 8%га өзгөргөн, бул өлчөө методунун каталарына жакын.

Индуктивдик датчиктин оромдор аралык сыйымдуулугунун азайышы, анын изоляция катмарынын химиялык реакциялардан, температуранын термелүүлөрүнөн же физикалык жүктөмдөрдөн улам пайда болгон жаракалардын пайда болушу жана материалдардын диэлектрдик сапаттарынын начарлашы аркылуу изоляциянын сапатынын өзгөрүүсүн көрсөтүшү мүмкүн. Бул изоляциянын сапатындагы өзгөрүүлөр датчиктин сезгичтигин жана тактыгын азайтышы мүмкүн. Ошондуктан, датчиктердин абалын туруктуу көзөмөлдөө жана мүмкүн болгон өзгөрүүлөрдү убагында аныктоо жана компенсациялоо үчүн маанилүү, бул аппараттардын узак мөөнөттүүлүгүн жана алардын иштешинин жогорку тактыгын камсыз кылат.

**Бешинчи бөлүм «Геоэкологиялык процесстердин мониторингинин маалыматтарын иштетүүдөгү интеллектуалдык ыкмалар»** геоэкологиялык процесстердин мониторингинин маалыматтарын анализдөө үчүн интеллектуалдык ыкмаларды колдонуу маселелерин карайт. ИИ колдонулушу геоэкологиялык маалыматтарды

иштетүүнүн ылдамдыгын жана тактыгын олуттуу түрдө жогорулатат, бул экологиялык өзгөрүүлөрдү так аныктоого жана алдын ала болжолдоого салым кошот. Сунушталган маалыматтардын алдын ала иштетүүнүн натыйжалуулугун жогорулатууда сунушталган сунуштамалардын интеграциясы көрсөтүлөт. Маалыматтарды тазалоо, нормалдаштыруу, интерполяциялоо жана сүзүү методдорун колдонуу, азыркы интеллектуалдык мамилелер менен жүргүзүлгөн, аналитикалык изилдөөгө даярдоодо маанилүү роль ойнойт. Маалыматтарды нормалдаштыруунун маанилүүлүгү ар кандай машиналык окутуу алгоритмдеринин талаптарына маалыматтарды ылайыкташтыруу контекстинде белгиленет. Ошондой эле геоэкология сыяктуу бир нече тармактарда болжолдоонун маанилүүлүгүн эске алуу менен, убакыт серияларын иштетүүнүн азыркы интеллектуалдык ыкмалары сүрөттөлөт. Убакыт сериялары белгилүү аралыктар менен жазылган параметрлердин катарлары болуп саналат. Аларды анализдөө жана болжолдоо милдети машиналык окутуу жана ИИ методдорунун өнүгүшү менен тыгыз байланышкан. Мисалы, бул максаттар үчүн вейвлет-тармактар колдонулушу мүмкүн. Мультивейвлет тармагынын чыгышы төмөнкү формула менен аныкталат:

$$
\hat{y}(\mathbf{x}) = g_{\lambda}(\mathbf{x}; \mathbf{w}) = w_{\lambda+1}^{[2]} + \sum_{j=1}^{\lambda} w_j^{[2]} \cdot \Psi_j(\mathbf{x}) + \sum_{i=1}^{m} w_i^{[0]} \cdot x_i
$$
\n(21)

мунда **Ψ***j(***x***)* – *m* векторлуу вейвлеттердин өндүрүмү катары аныкталган көп өлчөмдүү вейвлет, x – киргизүү маалыматтарынын вектору, *m* – киргизүүлөрдүн саны, *λ* – жашыруун вейвлет-нейрондордун саны жана **w** – тармактын параметрлери: *w [2] λ+1* – бийиктиктин салмагы, *w<sup>i</sup> [0]* – линиялык байланыштардын салмактары , *w<sup>j</sup> [2]* – бейлинейлүү байланыштардын салмактары. Көп өлчөмдүү вейвлет (21) формуласында төмөнкүдөй эсептелет

$$
\Psi_j(\mathbf{x}) = \prod_{i=1}^m \psi(z_{ij}),
$$
\n(22)

мунда ψ – аналык вейвлет, жана

$$
z_{ij} = \frac{x_i - w_{(\xi)ij}^{[1]}}{w_{(\xi)ij}^{[1]}}.
$$
 (23)

Теңдемесинде (23) *i=1, …, m, j=1, …, λ+1*, *w [1] ( ξ)ij* – вейвлеттердин сдвиг параметрлери, *w [1] (ζ)ij* – вейвлеттердин масштаб параметрлери. Аналык вейвлеттин тандоосу чечилүүчү маселеге жараша болот, мисалы, Гауссиандын биринчи же экинчи туундулары, Морле вейвлети, ортогоналдуу вейвлеттер жана вейвлет-фреймдер: Гауссиандын биринчи туундусу, башкача айтканда, "WAVE-вейвлет":

$$
\psi(z_{ij}) = z_{ij} e^{-0.5 z_{ij}^2}
$$
 (24)

Гауссиандын экинчи туундусу, башкача айтканда, "Мексикалык шляпа":

$$
\psi(z_{ij}) = (1 - z_{ij}^2) e^{-0.5 z_{ij}^2}
$$
 (25)

же Морле вейвлети:

$$
\psi(z_{ij}) = \cos(5z_{ij})e^{-0.5z_{ij}^2}
$$
\n(26)

.

Мультивейвлеттик адаптивдүү тармакта (9-сүрөт) кошумча настройкалануучу параметри бар, вейвлеттин формасын сжатуудан жана сдвигден айырмаланган ыкмада өзгөртүүчү аналык вейвлеттер колдонулат. Мисалы, Superposed LOGistic functions, «суперпозициялык логистикалык функциялар» деп аталган адаптивдик аналык вейвлет, SLOG катары белгилүү, колдонулушу мүмкүн:

$$
\psi(z_{ij},w_{(\rho)ij}^{[1]}) = \frac{1}{1+e^{-z_{ij}+w_{(\rho)ij}^{[1]}}}-\frac{1}{1+e^{-z_{ij}+3w_{(\rho)ij}^{[1]}}}-\frac{1}{1+e^{-z_{ij}-3w_{(\rho)ij}^{[1]}}}+\frac{1}{1+e^{-z_{ij}-w_{(\rho)ij}^{[1]}}}
$$

мунда *w [1] ( ρ)ij* – вейвлеттин формасынын кошумча настройкалануучу параметри, анын затташуу ылдамдыгын аныктайт.

Андан кийин (22) төмөнкүдөй көрүнөт:

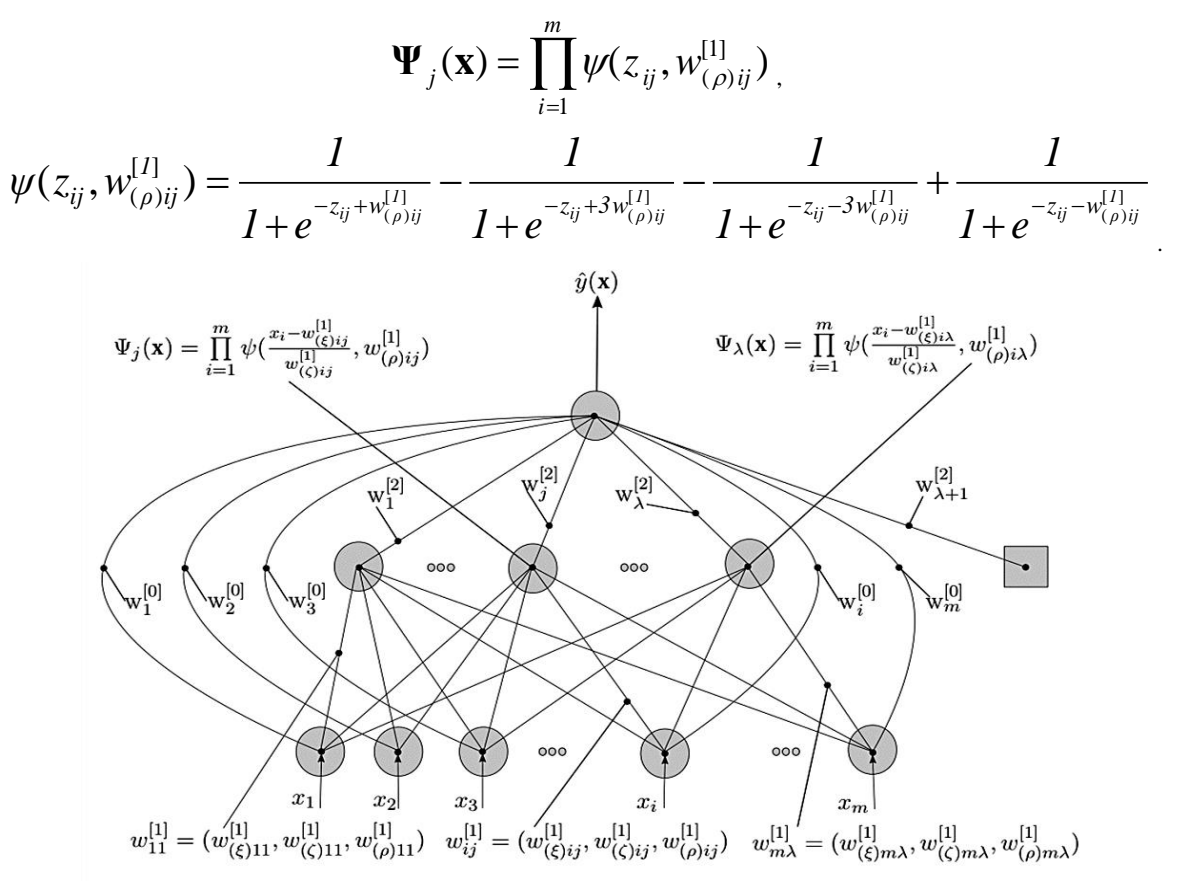

#### 9-сүрөт – Мультивейвлеттик адаптивдүү тармак

Толук тармак параметрлеринин вектору  $\mathbf{w} = (w_i^{[0]}, w_j^{[2]}, w^{[2]}_{\lambda+1}, w^{[1]}_{(\xi)ij}, w^{[1]}_{(\zeta)ij}$ *w [1] (ρ)ij)*. камтыйт. Бул параметрлер тармакты окутуу процессинде орточо чарчоо катасын азайтуу үчүн настройкаланат, ал эми керектүү yp жана чыныгы ŷp маанилеринин айырмасына негизделет. Натыйжада, ар бир итерацияда тармактын параметрлерин кайра эсептөө формулалары алынат:

$$
\mathbf{w}_{v+1} = \mathbf{w}_{v} - \eta \frac{\partial E}{\partial w_{v}} + \kappa (\mathbf{w}_{v} - \mathbf{w}_{v-1})
$$
 (27)

мунда  $E = \frac{1}{2n} \sum_{n=1}^{\infty}$  $=$   $\prime$   $\cdot$   $\cdot$   $$ *p*  $\sum_{p} (y_p - y_p)$ *E* 1  $\frac{1}{2n} \sum_{p=1}^{n} (y_p - \hat{y}_p)^2$  $\frac{1}{2} \sum_{i=1}^{n} (y_i - \hat{y}_i)^2$  — тармактын орточо чарчоо катасы, v — итерация номери,  $\eta$ 

– окутуу ылдамдыгынын параметри жана κ – моменттин параметри.

Андан кийин, тармактын орточо чарчоо катасы минимумга жеткенде, көп өлчөмдүү оптимизациянын итерациялык ыкмаларынын бирин колдонуу менен (мисалы, Бройден-Флетчер-Гольдфарб-Шанно ыкмасындагы мисалдарда) тармактын параметрлери (27)-формуланы колдонуу менен настройкаланат. *η* жана *κ* параметрлеринин маанилери колдонулган көп өлчөмдүү оптимизация ыкмасына жараша болот.

**Космостук геоэкология тармагында** (к. сүрөт 1), жогоруда сунушталган нейрондук тармак вариантын колдонуу менен, геомагниттик активдүүлүктүн K-индексин аныктоо ыкмасы иштелип чыккан. Бул индекс 0дөн 9га чейинки логарифмдик шкала боюнча өлчөнүп, ар бир үч сааттык интервалда ар бир обсерваториядан алынган маалыматтарга негизделген геомагниттик талаанын бузулуу деңгээлин чагылдырат.

Индекс адаттагы күндүзгү Sq-вариациянын айырмаларына негизделген, ал күн сайын кайталануучу геомагниттик талаанын элементтеринин жумшак өзгөрүшү катары көрүнөт, ал күндүз максимумга жетет жана түнкүсүн туруктуу бойдон калат. Sqвариациянын маанилүүлүгү ошондой эле деңиз жана аба кемелеринин навигациясында ал GPS/GLONASS жеткиликтүү болбогон шарттарда радио жана магниттик компастардын көрсөткүчтөрүн түзөтүү үчүн колдонулары менен баса белгиленет.

( $\mathbf{w}_v - \mathbf{w}_{v-1}$ )<br>
точо чарч<br>
гочо чарч<br>
гочо чарч<br>
г. к – моме<br>
чарчоо к<br>
ыкмалар<br>
но ыкмаси<br>
нен настр<br>
но ыкмаси<br>
нен настр<br>
у оптими<br>
сүрөт 1),<br>
еомагнит<br> цекс Одө<br>
эвалда ар<br> алаанын (циянын ар<br> лаанын (циянын Sq-вариацияны аппроксимациялоо үчүн заманбап ыкмалар автоматташтырылган технологияларды колдонууну камтыйт, бул магниттик вариацияларды так жана натыйжалуу анализдөөгө мүмкүндүк берет. Автоматташтыруунун артыкчылыктарына карабастан, K-индекстин так аныкталышында Sq-вариациясынын күндүзгү өзгөрүлмөлүгү менен байланышкан методологиялык көйгөйлөр бар. Sq-вариацияны моделдөө үчүн классикалык жана заманбап ыкмалар, мисалы, регрессия сызыктары, гармоникалык анализ же Новозинский алгоритми ар кандай мамилелерди жана маалыматтарды талкуулоодогу мүмкүн болгон каталарды сунушташат.

Адаптивдүү мультивейвлет-тармакты колдонуу менен K-индекстин аныкталышы төмөнкү кадамдарда көрсөтүлгөн:

- 1. Геомагниттик талаанын компоненттеринин өлчөмдөрүнүн маалыматтарын CSV форматына айландыруу.
- 2. Импульстук түрткүлөрдү чыпкалоо үчүн геомагниттик талаанын компоненттеринин 1-мүнөттүк медианасын бөлүп чыгаруу.
- 3. Геомагниттик талаанын ар бир компонентин аппроксимациялоо үчүн вейвлет-тармактарды окутуу.
- 4. D жана H компоненттери боюнча Sq-вариацияны аппроксимациялоо жана интерполяциялоо үчүн окутулган адаптивдик вейвлет-тармактарды колдонуу.
- 5. Ар бир үч сааттык интервал үчүн UT убактысы боюнча D жана H компоненттери боюнча максималдуу K-индексти аныктоо.

6. Адаптивдүү мультивейвлет-тармакты колдонуу менен геомагниттик талаанын активдүүлүк индексин аныктоо.

Sq-вариациянын аппроксимациялоо ыкмасынын натыйжалуулугун текшерүү үчүн SPIDR (Space Physics Interactive Data Resource) аркылуу алынган Бельск обсерваториясынын маалыматтары колдонулган. D жана H компоненттери боюнча 1985 жылдын 26-28-декабрындагы минуталык орточо магниттик вариациялар колдонулган. 10-сүр. 22 Морле вейвлети менен адаптивдүү мультивейвлет-тармак жардамы менен Sq-вариациянын аппроксимациясынын натыйжалары көрсөтүлгөн.

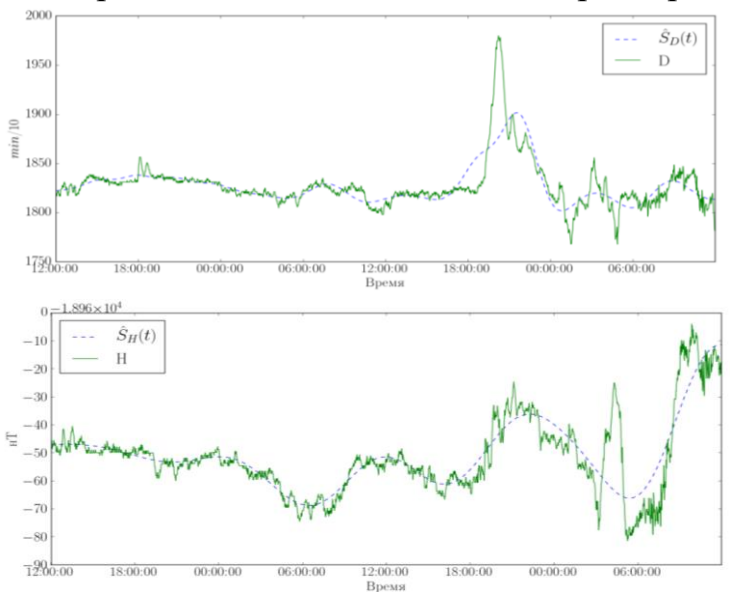

10-сүрөт – 1985-жылдын 26-28-декабрында Бельск обсерваториясында D жана H компоненттери боюнча геомагниттик талаанын Sq-вариацияларын адаптивдүү вейвлет-тармакты колдонуп аппроксимациялоо жыйынтыктары (убакыт UT боюнча берилген).

*Аба чөйрөсүнүн динамикасы тармагында* (к. сүрөт 1) "Манас" аэропортунда көрүнүү аралыгынын болжолун изилдөө жүргүзүлгөн. Колдонулган LSTM жана GRU тармактарынын архитектурасы LSTM жана softmax активация функциясы бар толук байланышкан катмар (Dense) дан турат, бул акыркы болжол алуу үчүн зарыл. Ошондой эле, мультивейвлеттик адаптивдүү тармакты (MWP, MultiWavelet AdaPtive) колдонууда, толук байланышканга салыштырмалуу эки эсе аз нейрон колдонулган. Алардын негизги идеясы түз байланышкан тармактардын ылдамдыгын жана жеңилдигин рекурренттүк нейрондук тармактардын убакыттык эс тутуму менен бириктирүүдө.

2014-жылдан бери жеткиликтүү болгон маалыматтардын топтому үчүн экспериментти жүргүзүү үчүн 2014-жылдын март айынан 2019-жылдын ноябрь айына чейинки 6 жыл жана 9 айлык "рияды" тандалган. Бул мезгил аралыгында маалыматтар 30 мүнөттүк интервалда чогултулган, ал эми 2013-жылдын август айынан 2014-жылдын февраль айына чейинки мезгилде маалыматтар саат сайын чогултулган. Окутуу үлгүсү 68175 сан менен, тестирлөө үлгүсү 22725, калган маалыматтар 900 сан менен камсыздалган. Сапаттуу бааларды камтыган маалыматтар мурда болгондой эле, алардын пайда болуу тартибинде толук сандар менен коддолгон жана андан кийин z-

баалары менен нормалдаштырылган. METAR форматындагы көрүү аралыгы 57 дискреттик маанилерди кабыл алат, бул маанилер көрүү аралыгынын жогорулашы тартиби менен толук сандар менен коддолгон, ал эми тармактын катасы мультикатегориалдык кроссэнтропия H менен эсептелген. 3-таблицада түрдүү архитектураларга ээ болгон окутулган тармактардын эң аз ката функциясынын мааниси көрсөтүлгөн, алар RMSProp алгоритми менен 50 эпоха боюнча 500 кадамдан окутулган.

> 2 Таблица – METAR маалыматтарын колдонуу менен жүргүзүлгөн эсептөөлөрдүн жыйынтыктары

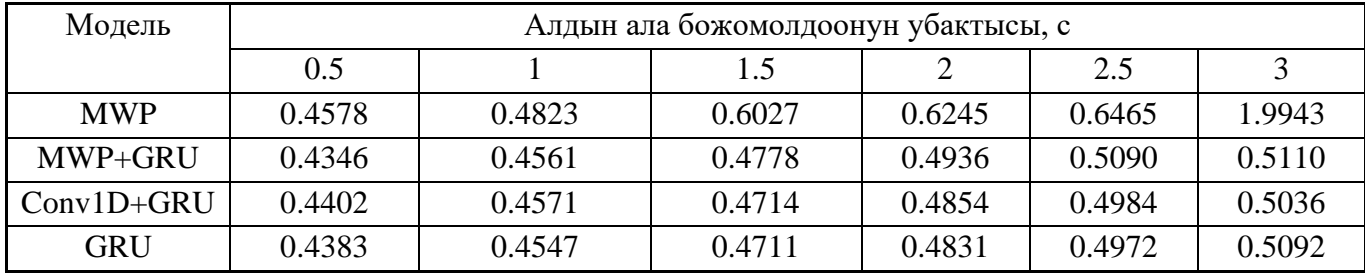

Кестеден көрүнүп тургандай, божомолдун упреждениясынын өсүшү менен ката жетишерлик тездик менен өсөт. Эгерде нейрондук тармактардын чындык иштөө ылдамдыгын салыштырсак, мультивейвлеттик адаптивдүү тармак жалпы байланыштуу тармакка караганда чамалап эки эсе тез иштейт, анткени окшош тактыкка жетүү үчүн MWP-тармагында нейрондор эки эсе аз. MWP+GRU терең нейрондук тармагын колдонуу жүзөчү нейрондук тармакка караганда божомол катасын азайтууга мүмкүнчүлүк берет.

**Өндүрүштүк геоэкология** тармагында күч тилкелеринин абалын мониторингдөө маалыматтарын иштетүү боюнча интеллектуалдык подсистема иштелип чыкты, ал тармактагы электр кемчиликтерин, алар ток жана кубаттагы аномалдуу өзгөрүүлөр катары көрүнүп, аныктоого багытталган. Мындай кемчиликтерди убагында аныктоо жабдууларды бузулуудан сактоо жана электр менен камсыздоонун ишенимдүүлүгүн камсыз кылуу үчүн сын-пикирдүү. Салттуу диагностика ыкмалары, анын ичинде визуалдык текшерүү жана инфракызыл термография кеңири колдонулганы менен, узун объекттерди, мисалы, аба электр өткөргүчтөрүн көзөмөлдөөдө натыйжалуулугу чектелген. Альтернатива катары, электр талаасын көзөмөлдөө ыкмалары, өзгөчө чектелген разряддарды көзөмөлдөө сунушталган, ал изоляциянын деградациясынын маанилүү индикатору болуп саналат. Заманбап мониторинг ыкмалары чындап реалдуу убакыт режиминде аномалияларды аныктоо жана классификациялоо үчүн интеллектуалдык маалыматтарды анализдөөнү камтыйт, бул диагностиканын натыйжалуулугун олуттуу түрдө жогорулатат жана тейлөө чыгымдарын азайтат.

Колдонулган методика 4 кезеңден турат, алардын ар бири кеңири түшүндүрүлгөн:

1. Маалыматтарды алдын ала иштетүү. Баштапкы маалыматтар, алар электр берүү сызыгын көзөмөлдөөчү үч фазадагы напряжениелердин өлчөмдөрүнүн жыйынтыгында түзүлгөн атайын файлда формаланат, жүктөлүп, "Норма" классына туура келген кокустук үлгүлөрдү чыгарып салуу аркылуу балансталат, ошентип эки класска бирдей сандагы үлгүлөрдү алуу максатында. Андан кийин үлгүлөр 400 өлчөмдөгү сегменттерге бөлүнөт жана ар бир сегмент үчүн бардык үч фазанын нормалдаштырылган напряжение маалыматтарын камтыган өзгөчөлүктөр вектору түзүлөт, же анын частоталык компоненттери, фильтрация аркылуу түзүлгөн.

- 2. Моделди алдын ала даярдоо. Бул нейрондук тармактын оптималдуу гиперпараметрлерин (катмарлардын саны, нейрондор) аныктоо үчүн зарыл, алар жетиштүү эмес же ашыкча окутулган тармактын ортосундагы балансты, окутуунун кабыл алынган убактысында көлөмүн сактоого мүмкүндүк берет.
- 3. Окутуу. ИНС мурда түзүлгөн баштапкы жана курулган өзгөчөлүктөр жана оптималдуу гиперпараметрлер колдонулуу менен окутулат.
- 4. Сыноо. Андан кийин модель сыноочу маалыматтар топтомунда текшерилет, анын өндүрүмдүүлүгүн баалоо үчүн. Маалыматтар 3:1 катышында бөлүштүрүлөт. Чоң бөлүгү нейрондук тармакты окутуу үчүн, кичирээк бөлүгү анын иштешинин сапатын баалоо үчүн колдонулат.

Иштетүүнүн алдын ала этабында баштапкы сигналдын жогорку жана төмөнкү жыштыктык компоненттерин бөлүп чыгаруу максатында тез Фурье өзгөртүүсү (БПФ) колдонулган. Талап кылынган сигналдын компонентин бөлүп чыгаруу үчүн түз Фурье өзгөртүүсү жасалган, андан кийин керексиз жыштыктардын амплитудалары нөлгө теңештирилген жана кайра Фурье өзгөртүүсү жасалган.

Негизги модель үчүн киргизилүүчү маалыматтар катары баштапкы сигнал гана колдонулду, ал эми эки башка модель кошумча курулган белгилерге – ВЧ жана НЧ компоненттерине окутулду. Бул учурда колдонулган ИНСтин архитектурасы бирдей болуп, Conv1D жана LSTM катмарларынан турат. Нейрондук тармактар балансталган маалыматтардын бардыгынан алынган 1/3 сыноочу маалыматтар топтому боюнча өздүк аткаруусун салыштыруу аркылуу бааланды, биринчи модель толук сигналга, экинчи жана үчүнчү модель ВЧ жана НЧ компоненттерине тиешелүүлүгүндө окутулду. Баалоо көрсөткүчтөрү – тактык, ишенимдүүлүк, сезгичтик, тактык, F1 баасы жана AUC болуп саналат.

3-табл. 30 окутуу мезгили аркылуу ар кандай белгилерге окутулган моделдердин баалоо жыйынтыктары көрсөтүлгөн, аларда жогоруда аталган бардык баалоо көрсөткүчтөрү боюнча нейрондук тармактын сапаты көрсөтүлгөн – тактык, сезгичтик, атайындык, F<sub>1</sub> баасы жана AUC.

Окутуу маалыматтары ар биринде 16 үлгү бар пакеттерге бөлүнгөн, андан аркы эсептөөлөрдү процессорлордун бир нече тобунда параллель жүргүзүү үчүн. Окутууну

26

көзөмөлдөө үчүн моделдин тактыгы көрсөткүчү колдонулган, ал туура классификацияланган учурлардын пайыздык көрсөткүчүн билдирет.

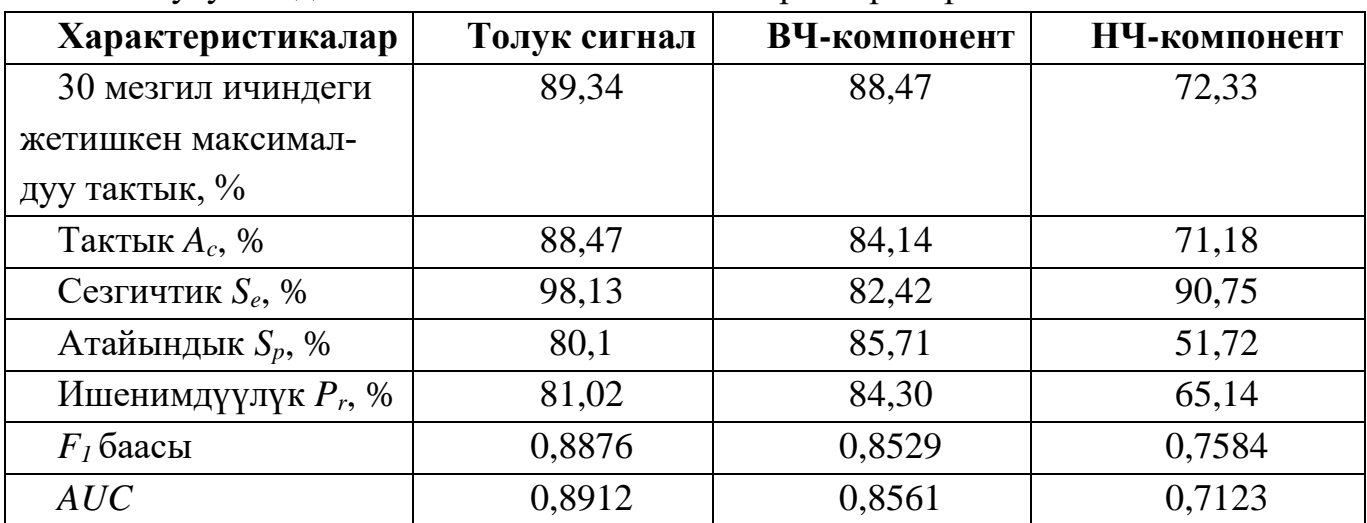

3 Таблица – Нейрондук тармактарды окутуунун 30 мезгилинде ар түрдүү белгилер боюнча окутулгандыгынын баалоо жыйынтыктары көрсөтүлгөн.

3-таблицадан көрүнүп тургандай, толук сигнал жана анын ВЧ-компоненти боюнча окутулган ИНСтин максималдуу тактыгы 1% айырмачылыкта, ал эми НЧ-компоненти боюнча окутулган тармактын максималдуу тактыгы 17% төмөн. НЧ-компоненти боюнча окутулган башка бардык көрсөткүчтөр да анчалык жогору эмес. Бул изилдөө жогорку частоталуу компоненттин (10-20 МГц) электр берүү сызыктарындагы чектелген разряддарды диагностикалоодогу маанисин баса белгилейт, бул кырдаалды так аныктоого жардам берет. Бул частота диапазону так диагностика үчүн оптималдуу деп сунушталат, анда эфирдик уктуруулардан келип чыккан бузулууларды минималдаштырат, адатта жогорку частоталуу диапазондордо (85-110 МГц, 600-700 МГц) кездешет. HF-диапазонду колдонуу кабыл алгычтын конструкциясын жөнөкөйлөтүүгө жана арзандатууга мүмкүндүк берет. Бул максатта иштелип чыккан жасалма акыл системасы диагностика тактыгын 88% деңгээлинде көрсөттү. Бул жыйынтыктар алыскы диагностика жана чектелген разряддардын булактарын аныктоо үчүн жаңы радиотехникалык шаймандарды иштеп чыгууга өбөлгө түзөт.

*Медициналык геоэкология тармагында* (к. сүрөт 1) COVID-19ду рентген сүрөттөрү аркылуу диагностикалоо үчүн жасалма интеллект системалары (СИИ) иштелип чыккан, бул өпкө ооруларын диагностикалоонун ылдамдыгын, тактыгын жана ишенимдүүлүгүн жогорулатат, эрте аныктоого жана дарылоого жардам берет. Сунушталган чечим COVID-19ду жана КТ-сүрөттөрдөгү жабыркаган жана жалпы өпкө аймактарын сегментациялоо аркылуу оорунун оордугун аныктоо үчүн колдонулушу мүмкүн. Төмөндөгү сүрөт 11де көрсөтүлгөндөй, сунушталган система бул функциялардын баарын аткара алат.

Өпкө ооруларын диагностикалоо үчүн алгач КТ-сүрөттөрү масштабдоо, кесүү, чагылдыруу, айлантуу жана өзгөртүү сыяктуу маалыматтарды көбөйтүү ыкмаларын колдонуу менен алдын ала иштетилет, бул ыкмалар конволюциялык нейрон тармагын үйрөтүү сапатын жакшыртат. Бул ыкмалар үйрөтүүчү маалыматтар топтомуна гана колдонулат.

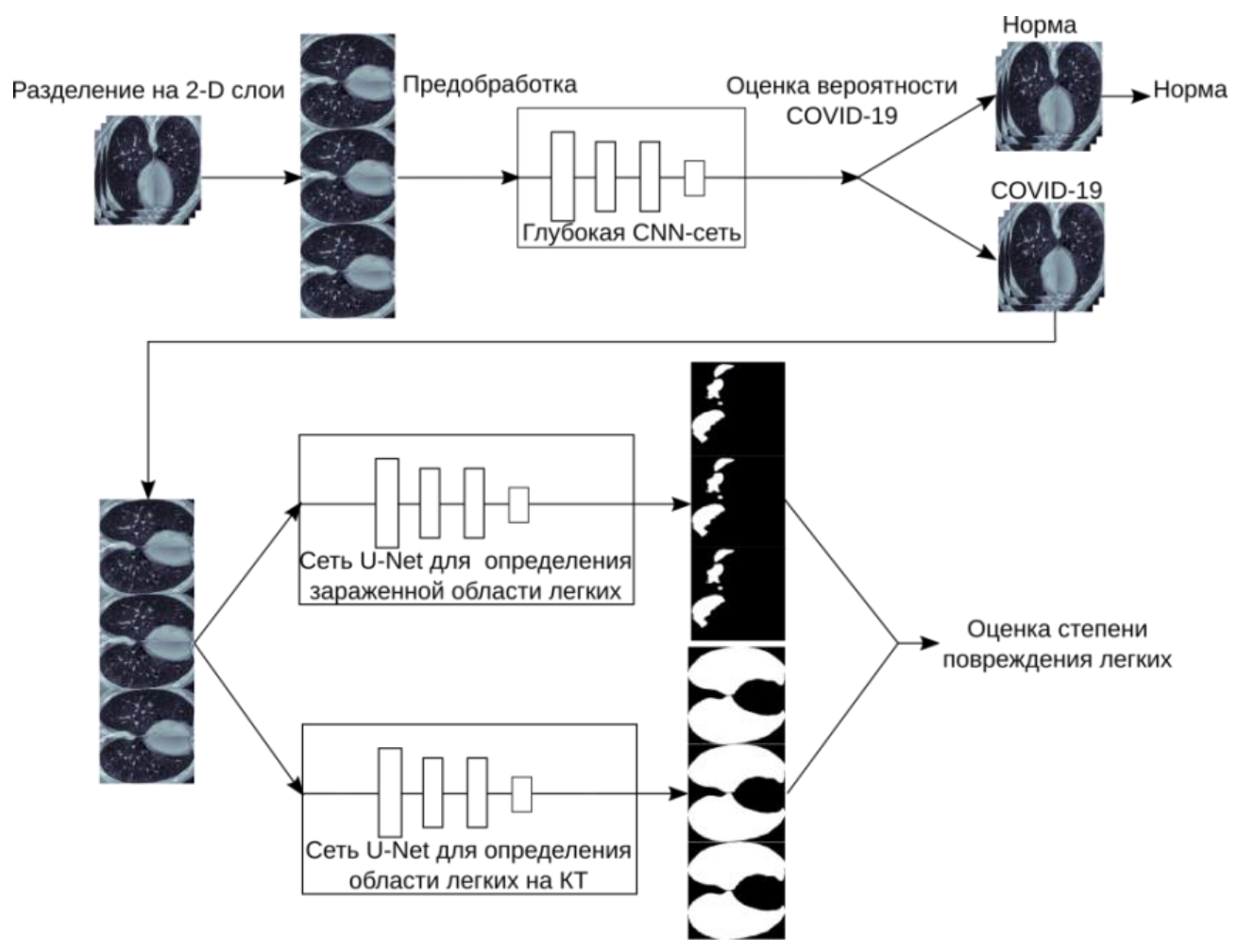

11-сүрөт – COVID-19ду КТ сүрөттөрү боюнча диагностикалоо үчүн сунушталган ИИ системасынын иштөө схемасы

"COVID-19" жана "норма" деген классификациялардын негизинде, "COVID-19" деп классификацияланган КТ-сүрөттөрү эки модификацияланган U-Net тармагы менен сегментацияланат: бири өпкөнүн зыяндуу аймактарын аныктоо үчүн, экинчиси сүрөттөгү өпкө аймагын аныктоо үчүн. Өпкөнүн зыяндуулугунун деңгээли КТсүрөттөрдүн ар бир катмарындагы зыяндуу аймактын жалпы өпкө аянтына карата аянты боюнча аныкталат, андан кийин бардык катмарлар боюнча орточо маани эсептелет.

"COVID-19 CT scans" маалыматтар тобу бул изилдөөдө эки класс (норма жана COVID-19) боюнча классификация жана эки маркер (өпкө аймагы жана зараженген аймак) боюнча сегментация үчүн колдонулган. Бул топтом жалпы 2112 КТ-катмарларды камтыйт, алардын ичинен 1615 катмарында COVID-19дан улам зыяндар бар.

КТ-маалыматтарынын дигиталдык даярдыгы эки этапта жүргүзүлөт. Биринчи этапта киргизилген маалыматтардын өлчөмүн нормалдаштыруу жана сүрөттөрдүн

күчтүүлүгүн түзөтүү жүргүзүлөт. Бул ар кандай жабдуулар ар кандай орнотууларга ээ болушу мүмкүн жана алардын параметрлери боюнча айырмачылыктарды бериши мүмкүн деп эсептелген КТ-кесилгендерди окутууну жөнөкөйлөтүү үчүн зарыл. КТсүрөттөрдүн чечилиши 401×630дан 630×630 чекитке чейин өзгөрүп турат, бул нейрондук тармактарды окутуу үчүн чоң эсептөөлөрдү талап кылат. Бул чектөөнү жеңүү үчүн КТ-сүрөттөрдү масштабдоо зарыл. Бул үчүн өпкө сүрөттөрү бар борбордук аймакты кыркуу жана андан кийин билинейлүү интерполяция ыкмасын колдонуу менен бардык сүрөттөрдүн өлчөмүн 256×256 пикселге өзгөртүү зарыл. Андан кийин гистограмманы теңдештирүү алгоритмине негизделген өзгөртүү ыкмасы колдонулган.

Экинчи этапта СИИнин ар кандай шаңдуулукка болгон ишенимдүүлүгүн жогорулатуу үчүн кеңейтүү колдонулган, анда баштапкы өлчөмүнөн 80-120%га чейин масштабдаштыруу, вертикалдык жана горизонталдык чагылдыруу, -40°дан 40°га чейин айландыруу, эки өлчөм боюнча 20%га жылдыруу жана -16°дан 16°га чейинки диапазондогу перспектива бурмалоо колдонулган. Мурда айтылгандай, маалыматтарды кеңейтүү тек гана окутуу топтомунда колдонулат, бирок тест топтомунда колдонулбайт. Бул бардыгы окутуу маалыматтарынын ар түрдүүлүгүн жогорулатуу максатында жасалган, бул үчүн жалпы моделдин жалпылаштыруу мүмкүнчүлүгүн кеңейтүү өзгөчө маанилүү, анткени маалыматтар тобу чакан. Жалпысынан 100 кабат кошумча түрдө жаратылган, аларга тиешелүү зараженген аймактар жана өпкө аймактарынын маскалары менен бирге.

COVID-19ду КТ маалыматтары менен диагноздоо үчүн терең нейрондук тармактын архитектурасы кадимки түрдө Conv2D катмарларынын (активдештирүү функциясы ReLu) жана MaxPooling2D катмарларынын алмашуу стеки катары уюштурулган. Бирок, сунушталган архитектуранын өзгөчөлүгү - киргизилген маалыматтарды нормалдаштырган BatchNormalization (Пакеттик Нормалдаштыруу) катмарларынын колдонулушу болуп саналат.

Зыян функциясы катары бинардык кросс-энтропия колдонулган. Оптимизатор катары өзгөрүүсүз окутуу ылдамдыгы *lr*=5∙10-4 болгон Adam колдонулган. Окутуу учурунда тармактын киргизүүсүнө үч өлчөмдүү КТ-сүрөттүн 2D кабаттары берилген. Бул компьютердик ресурстарды үнөмдөө жана COVID-19ду диагноздоо үчүн тармактын ашыкча окутуусун азайтуу максатында, маалыматтардын көп түрдүүлүгүн камсыз кылуу үчүн жасалган. Окутулган нейрондук тармактын иштөө сапатынын жалпы баасы үчүн, ошондой эле, тактык, верность, F1 баасы жана ROC криваясынын (Receiver Operating Characteristic, кабыл алгычтын иштөө характеристикасы) астындагы аянты (AUC, Area under ROC curve) сыяктуу сапат көрсөткүчтөрү колдонулган.

Төмөндө, 5-кестеде COVID-19ду диагноздоо үчүн тармактын сапаты боюнча сандык баалоолор көрсөтүлгөн.

5 Таблица – COVID-19ду диагноздоо үчүн тармактын сапатынын

сандык баалоолору

|                 | $\theta = 0.5$ | $\theta = 0.19$ |
|-----------------|----------------|-----------------|
| $T$ актык $A_c$ | 0.9593         | 0.9683          |
| Ишенимдүүлүк Р, | 0.9762         | 0.9784          |
| Толуктугу, Rc   | 0.9704         | 0.9803          |
| $F_{l}$ баасы   | 0.9733         | 0.9793          |
| AUC             |                | 0.99            |

Шии Ван жазган башка эмгектерге (2022) салыштырмалуу, окшош дайындар жыйынтыгын колдонуу менен классификациянын тактыгын 2% га, башкача айтканда 94.52% дан 96.83% га жогорулатууга мүмкүн болду. Салыштырмалуу 9% га жогорулаштыруу кошумча коюлган нормалдаштыруу катмарлары жана маалыматтардын кошулушу менен түшүндүрүлөт. Өпкөнүн зыянга учураган деңгээлин аныктоо милдети КТ сүрөттөрүнүн катмарлары боюнча эки класста – зыянга учураган жана ден соолугу чың аймактар боюнча семантикалык сегментация катары белгиленди. Ошондой эле, өпкөгө таандык жана ага таандык эмес аймактарга КТ катмарларын сегментациялоо милдети да чечилиши керек. Ошентип, бул милдетти чечүү үчүн эки терең нейрондук тармактарды окутуу керек – зыянга учураган аймакты жана өпкөнүн аймагын аныктоо үчүн өзүнчө. Окутуу учурунда үч өлчөмдүү КТ-сүрөттөрүнүн 2D катмарлары тармактарга берилди. Бул компьютердик ресурстарды үнөмдөө жана маалыматтардын диверсификациясын камсыз кылуу үчүн жасалган, ошондой эле COVID-19дун зыяндуу аймагын аныктоо үчүн тармактын ашыкча окутуусун азайтуу максатында гана чектелген сандагы зыяндуу белгилери бар эки өлчөмдүү катмарлар колдонулган. Бул терең нейрондук тармактын жалпы кабыл алынган U-Net тармагынын архитектурасынан айырмаланып, бир нече пакеттик нормалдаштыруу катмарларын (BatchNormalization) колдонот, ал өз киргизүүлөрүн нормалдаштырат. Айтылгандай, пакеттик нормалдаштыруу 0га жакын орточо чыгууну жана 1ге жакын стандарттуу четтөөнү сактоочу өзгөртүүнү ишке ашырат.

Жоготуу функциясы катары, биз мындай метриканы сунуштайбыз:

$$
loss(\mathbf{y}, \hat{\mathbf{y}}) = \frac{1}{2}c(\mathbf{y}, \hat{\mathbf{y}}) + \frac{1}{2}(1 - s(\mathbf{y}, \hat{\mathbf{y}})),
$$
 (28)

мунда **y** – 1 жана 0дөн турган матрица, ал өпкөнүн зыянга учураган жана ден соолугу чың участкаларын сүрөттөйт, **ŷ** – тармактын чыгышы, c – бинардык кросс-энтропия, ал эми s – Сёренсен метрикасы, бул максаттуу функция катары тандалган:

$$
s(\mathbf{y}, \hat{\mathbf{y}}) = \frac{2 \sum_{i}^{N} (\mathbf{y}_{i} \hat{\mathbf{y}}_{i})}{\sum_{i}^{N} \mathbf{y}_{i} + \sum_{i}^{N} \hat{\mathbf{y}}_{i} + 1}.
$$
 (29)

Бул эле дайындар жыйынтыгы башка иштерде да колдонулган (Ван Шии 2022), ал эми биздин иштеги терең нейрондук тармактын тактыгы алардыкынан жогору, *s = 0.87* бизде, ал эми аларда болсо 0.78. 9% жакшыртуу кошумча нормалдаштыруу катмарлары жана маалыматтардын кошулушу, ошондой эле тандап алынган жоготуу функциясы менен түшүндүрүлөт

Ошентип, бир тармак КТ-снимкадагы өпкөнүн зыянга учураган аймактарын аныктайт, ал эми экинчи тармак – снимканын өпкөгө таандык аймагын аныктайт. 13 жана 15-сүрөттөрдө көрсөтүлгөндөй, дарыгерлер аныктаган жана нейрондук тармак курган заражен аймактардын жана өпкө аймактарынын маскалары визуальдык жактан дээрлик дал келишет. Бул жыйынтык, КТ-сүрөттөрдү алууда ар кандай жабдуулар колдонулгандыктан келип чыккан киргизүүлөрдөн улам, нейрондук тармактын сезгичтигин төмөндөтүү менен жетишилген. Андан кийин өпкөнүн зыянга учураган аймагынын аянты, срездеги өпкө аянтына карата аныкталат. Өпкөнүн зыянга учураган аянтынын акыркы деңгээли бардык срездер боюнча зыянга учураган аянттын орточо мааниси катары аныкталат.

**Алтынчы бөлүм «Геоэкологиялык процесстерди мониторингдөө системаларынын программалык интерфейстерин иштеп чыгуу»** интерфейс жыйынтыктоочу системаларынын компоненттеринин натыйжалуу интеграциясын жана өз ара аракеттенүүсүн камсыздоодогу маанилүү ролун карайт, бул маалыматтарды чогултуудан баштап, алардын көрсөтүлүшүнө жана башка системалар менен өз ара аракеттенүүгө чейин. Кросс-платформалык архитектураны иштеп чыгуу жана аны ар кандай түзүлүштөр жана кызматтар, анын ичинде картографиялык кызматтар жана GPS менен интеграциялоо өзгөчө мааниге ээ. Интерфейс жыйынтыктоочу системаларынын мониторинг системаларынын ишинин натыйжалуулугун жогорулатуудагы салымы талданат, бул маалыматтарды иштетүүнү, түзүлүштөрдү башкарууну жана колдонуучулар менен өз ара аракеттенүүнү камтыйт. Мындай жыйынтыктоочу системалар маалыматтарды чогултуунун жана талдоонун тактыгы менен ишенимдүүлүгүн жогорулатып гана тим болбостон, колдонуучунун тажрыйбасын жакшыртып, ар кандай колдонуучулардын муктаждыктары үчүн күчтүү жана адаптивдүү инструменттерди камсыз кылат.

*Өндүрүштүк геоэкология тармагында* (к. сүрөт 1) индуктивдүү сенсорлордун параметрлерин өлчөө үчүн программалык компонент иштелип чыккан. Индуктивдүү сенсор компоненттери менен иштөө үчүн ЛКАРД Е502 маалыматтарды чогултуу түзүлүшү аркылуу иштеген программалык архитектура түзүлдү. Программалык чечимдердин кросс-платформалык функционалдуулугун камсыз кылууга өзгөчө көңүл бурулуп, аларды Windows, Linux жана Android сыяктуу ар түрдүү операциондук системаларда модификациясыз колдонууга мүмкүндүк берет. Бул иштелип чыккан программалык каражаттардын универсалдуулугун жана адаптациялануучулугун белгилейт, бул алардын ар түрдүү маалыматтык системаларга кеңири интеграцияланышына көмөктөшөт.

Архитектура негизги кодду жана платформадан көз каранды бөлүктү бөлүп турат, бул ар кандай операциондук системаларга ылайыкташтырууну жөнөкөйлөтөт. Маалыматтарды чогултуу түзүлүшүнө туташуу USB же Ethernet аркылуу жүзөгө

ашырылышы мүмкүн, мында тармактык орнотуулар жана драйверлер ар түрдүү операциондук системалар менен шайкештикти камсыз кылуу үчүн туура келиши керек.

Иштелип чыккан система графикалык колдонуучу интерфейси жана ар кандай аппараттык орнотуулар менен иштөөгө ылайыкталган драйверлерди камтыйт. Программалык каражаттар Python тилинде жазылган, бул ар кандай платформаларда иштеп чыгуу жана тестирлөөнүн ыңгайлуулугун камсыз кылат. Программа индуктивдүү сенсорлорду колдонуп өлчөө жүргүзүүгө, түзүлүштүн маалыматтарын жана орнотууларын башкарууга, ошондой эле алынган маалыматтарды реалдуу убакыт режиминде иштетүүгө жана визуалдаштырууга мүмкүндүк берет.

Колдонуучу интерфейсинин негизги элементтери – толук комплекстүү каршылыктын жыштыктан көз карандылыгы графиги, талаалар жана өлчөө процессин баштоо баскычы.

Ошондой эле, өндүрүштүк геоэкология тармагында электр линияларын мониторингдөө системасы үчүн программалык компонент иштелип чыккан, бул бузулууларды аныктоонун өнүккөн чечими болуп саналат. Бул санариптик технологияларды колдонуу менен ишенимдүүлүгү жана тактыгы жогорулатылган заманбап мониторинг системасы болуп саналат. Түзүлүш жер астындагы кабелдердин жогорку тыгыздыгы жана маанилүү электромагниттик тоскоолдуктар шартында иштөөгө жөндөмдүү.

Системанын программалык камсыздоосу аппараттык камсыздоо менен интеграцияланып, микролокациялоочу түзүлүштөрдүн конфигурациясын жаңыртуу, конфигурациялоо, системанын диагностикасы жана сканерлөө маалыматтарын башкаруу үчүн иштелип чыккан. Сунушталган чечим башкаруу жана индикация интерфейстери катары заманбап мобилдик жана планшеттик түзүлүштөрдү колдонууга мүмкүндүк берет, бул массалык жана өлчөмдөрдүн мүнөздөмөлөрүн азайтып, түзүлүштү колдонууга жөнөкөй кылат. Система түзүлүштөргө USB жана Ethernet аркылуу туташуу мүмкүнчүлүгүн берип, колдонууда жогорку ийкемдүүлүктү камсыз кылат. ЛКАРД E502 маалыматтарды чогултуу платформасы реалдуу убакыт режиминде аналогдук жана санариптик сигналдарды иштете алган универсалдуу киргизүү/чыгаруу интерфейси болуп саналат.

Программалык компонент ошондой эле Python тилинде иштелип чыккан, бул ар кандай маалыматтарды талдоо жана натыйжаларды интерактивдүү визуалдаштыруу үчүн ар кандай китепканаларды жана модулдарды оңой интеграциялоого мүмкүндүк берет. Вейвлет өзгөртүүлөрүн жана санариптик маалыматтарды фильтрациялоону колдонуу сигналдарды иштетүү сапатын жакшыртат жана кабелдик трассалардын жайгашкан жерин аныктоонун тактыгын жогорулатат.

Ошондой эле, ЛКАРД E502 маалыматтарды чогултуу түзүлүшүнө негизделген жана Python тилинде жазылган электр линияларын мониторингдөө системасынын мобилдик программалык компоненти иштелип чыккан, бул маалыматтарды иштетүү жана визуалдаштыруу үчүн колдонулат. Бул компоненттин өзгөчөлүгү анын ар

кандай операциондук системалары бар стационардык компьютерлерден мобилдик түзүлүштөргө чейин ар кандай эсептөө түзүлүштөрүндө иштей алуусунда. Бул потенциалдуу колдонуучуларды көбөйтөт жана GPS кабылдагычы жана магниттик компас сыяктуу орнотулган функцияларды колдонуу менен системанын функционалдык мүмкүнчүлүктөрүн кеңейтет. Программалык компонент Kivy инструменталдык каражатын колдонуп иштелип чыккан, ал ар кандай платформаларда жогорку өндүрүмдүүлүккө жана иштөөгө жөндөмдүү графикалык колдонуучу интерфейсин түзүүгө мүмкүндүк берет. Ошондой эле, ар кандай түзүлүштөр менен шайкештикти камсыз кылуу үчүн маалыматтарды визуалдаштыруу китепканасын жана маалыматтарды чогултуу платасынын драйверин адаптациялоо камтылган.

*Геологиялык чөйрөнүн динамикасы тармагында* (к. сүрөт 1) программалык компонент иштелип чыккан, бул радиотолкундуу анализ системасы, ал Software-Defined Radio (SDR) технологиясы аркылуу тоо тектерин өлчөө параметрлерин өлчөө үчүн иштелип чыккан, бул өлчөө процессин башкарууга жана системанын параметрлерин ар кандай эксперименталдык шарттарга ылайыкташтырууга мүмкүндүк берет. Система ар кандай жыштыктарда иштөөгө жөндөмдүү, баасы боюнча оптималдаштырылган жана колдонуучу интерфейси аркылуу орнотууларды башкаруу мүмкүнчүлүгүнө ээ. Системанын негизги элементтерине SDR, маалыматтарды чогултуу үчүн микрополосковая антенналар жана алынган маалыматтарды талдоо үчүн программалык камсыздоо кирет.

HackRF One колдонулган SDR тоо тектерин анализдөөнүн милдеттери үчүн жетиштүү техникалык мүнөздөмөлөргө жана жеткиликтүүлүккө ээ болгондуктан тандалган. Программалык бөлүгү GNU Radio Companion аркылуу ишке ашырылып, параметрлерди ийкемдүү башкарууну жана натыйжаларды реалдуу убакыт режиминде визуалдаштырууну камсыз кылат.

Система үлгүлөрдүн диэлектрдик өтүмдүүлүгү жана өткөргүчтүгү сыяктуу электрдик касиеттерин эркин мейкиндик ыкмасы менен анализдөөгө мүмкүндүк берет, бул ыкма радиотолкундардын үлгүдөн өткөн амплитудасы жана фазасын каттайт. Бул геофизикалык изилдөөлөр үчүн экономикалык жактан натыйжалуу жана технологиялык жактан өнүккөн чечимди сунуш кылуу менен жаңы мүмкүнчүлүктөрдү ачат.

*Медициналык геоэкология тармагында* (к. сүрөт 1) TensorFlow Lite машиналык окутуу платформасынын негизинде Android мобилдик тиркемесинин прототиби иштелип чыккан. TensorFlow Liteтин негизги өзгөчөлүктөрүнө мобилдик жана орнотулган түзүлүштөр үчүн оптималдаштыруу, ар кандай платформаларды жана программалоо тилдерин колдоо, ошондой эле аппараттык тездетүү аркылуу жогорку өндүрүмдүүлүк кирет. Тиркеменин прототиби сүрөттөрдү классификациялоого, нейрон тармагынын иштөө режимдерин башкарууга, иштетүү агымдарынын санын жана аткаруу түзүлүшүн (CPU же GPU) тандоого мүмкүндүк берет. Тиркеменин колдонуучусу таанылган класстар жөнүндө маалымат жана тиркеменин иштөө чоо-жайы

33

сыяктуу маалыматтарды ала алат, бул программалык каражаттарды налажда жана тестирлөөгө пайдалуу.

Ошондой эле, колдонуучулар базаны кеңейтүү үчүн Telegram мессенжери аркылуу рентген сүрөттөрүн жөнөтүп, боттун терең нейрон тармактары менен анализдеп, алдын ала диагноз же сунуштарды алуусуна мүмкүндүк берген Telegram-бот иштелип чыккан. Колдонуучулардын маалыматтары корголгон жана шифрленген түрдө сакталат. Маалыматтарды башкаруу үчүн түзүлгөн веб-интерфейс адистерге сүрөттөрдү талдоого жана аннотацияларды кошууга, ошондой эле колдонуучу маалыматтарын башкарууга мүмкүндүк берет. Программалык компоненттер Flask алкагын жана SQLite маалыматтар базасын колдонуу менен Python тилинде иштелип чыккан, бул так диагноз коюу үчүн заманбап машиналык окутуу методдорун интеграциялайт.

**Диссертациянын жыйынтыгында** илимий изилдөөлөрдүн жана иштеп чыгуулардын жыйынтыгы чогултулган, ошондой эле эмгекте чечилген илимий-методологиялык маселелердин чөйрөсү келтирилген.

**Тиркемеде иштелип** чыккан жасалма интеллект системаларынын эксперименталдык изилдөөлөрүнүн жыйынтыктары жана изилдөөлөрдүн жыйынтыгын киргизүү актылары берилген.

## **ЖЫЙЫНТЫК**

Илимий изилдөөлөрдүн натыйжасында төмөнкү негизги жыйынтыктар алынган.

- 1. Геоэкологиялык процесстерди мониторингдөө ыкмаларынын учурдагы абалына комплекстүү анализ жүргүзүлдү. Изилдөө учурунда геоэкологиялык мониторинг жаатында негизги аспектилер жана көйгөйлөр аныкталып, бул маалыматтарды чогултуу жана анализдөө ыкмаларын жакшыртуу үчүн негиз болду.
- 2. Геоэкологиялык мониторинг системаларына жасалма интеллект ыкмаларын интеграциялоо концепциясы иштелип чыгып, негизделген. Бул геоэкологиялык процесстерди так аныктоого жана божомолдоого мүмкүндүк берди.
- 3. Интеллектуалдык маалымат-өлчөө системаларын түзүү принциптери иштелип чыгып, ишке ашырылды, бул геоэкологиялык маалыматтарды өлчөө жана талдоо үчүн аппараттык жана программалык компоненттердин натыйжалуу өз ара аракеттенүүсүн камсыз кылды.
- 4. Антенналардын параметрлерин оптималдаштыруу үчүн ИНСти колдонгон радиотолкундуу антенна модулдарын долбоорлоонун методологиясы иштелип чыккан, бул алардын натыйжалуулугун жана функционалдуулугун жогорулаткан.
- 5. Сенсорлордун индуктивдүү компоненттеринин параметрлерин өлчөөнүн жакшыртылган ыкмалары жана түзүлүштөрү иштелип чыккан, бул тышкы таасирлер учурунда алардын абалын мониторингдөө тактыгын жана ишенимдүүлүгүн бир топ жакшыртты.
- 6. Геоэкологиялык өзгөрүүлөрдү так аныктоо жана божомолдоо үчүн ИНСти колдонуу менен убакыт катарларын талдоонун жакшыртылган ыкмалары иштелип чыккан.
- 7. Медициналык КТ жана рентген сүрөттөрүн аныктоо үчүн терең нейрон тармактарынын архитектуралары иштелип чыккан, бул өпкө ооруларын диагностикалоо жана мониторинг жүргүзүүнү жакшырткан.
- 8. Электр энергиясынын күчтүү линияларындагы кемчиликтерди аныктоонун жана аныктоонун жаңы ыкмасы иштелип чыккан, бул алардын ишенимдүүлүгүн жана эксплуатациялык коопсуздугун жогорулатууга өбөлгө түзгөн.

## **ПРАКТИКАЛЫК СУНУШТАР**

Диссертациялык изилдөөлөрдүн натыйжалары колдонулушу мүмкүн:

- − Геоэкологиялык мониторингдин натыйжалуулугун жогорулатуу үчүн, бул геоэкология тармагында башкаруу процесстерин оптималдаштырууга өбөлгө түзөт;
- − Экологиядагы маалыматтарды анализдөө жана жасалма интеллект жаатындагы мындан аркы изилдөөлөрдө, бул санариптик технологиялардын өнүгүшүнө өбөлгө түзөт;
- − Интеллектуалдык мониторинг системаларынын негизинде коммерциялык продукт катары, алар экологиялык консалтинг жана аудит менен алектенген компанияларга сунушталышы мүмкүн;
- − Эл аралык долбоорлорду жана глобалдык экологиялык көйгөйлөрдү чечүүгө багытталган изилдөөлөрдү ишке ашыруу аркылуу эл аралык илимий кызматташтыкты чыңдоо үчүн;
- − Геоэкология жана маалыматтык технологиялар боюнча адистештирилген жогорку окуу жайларынын билим берүү программаларына интеграциялоо аркылуу адистерди даярдоонун сапатын жогорулатуу үчүн.

# **ДИССЕРТАЦИЯ ТЕМАСЫ БОЮНЧА ЖАРЫЯЛАНГАН ИШТЕРДИН ТИЗМЕСИ**

1. Верзунов, С. Н. Аналитический обзор систем мониторинга геоэкологических процессов [Текст] / С. Н. Верзунов, И. В. Брякин // Проблемы автоматики и упр. – 2024. – № 1 (49). – С. 78–93.

2. Брякин, И. В. Методы предварительной обработки результатов физического эксперимента [Текст] / И. В. Брякин, С. Н. Верзунов, Н. М. Лыченко. – Бишкек: ИАИТ, 2017. – 97 с.

3. Верзунов, С. Н. Сравнительный анализ возможностей мультивейвлетной нейросетевой модели для решения задач прогнозирования [Текст] / С. Н. Верзунов, Н. М. Лыченко // Вестн. Кырг.-Рос. Славян. ун-та. – 2019. – Т. 19, № 4. – С. 39–45.

4. Верзунов, С. Н. Мультивейвлетная полиморфная сеть для прогнозирования геофизических временных рядов [Текст] / С. Н. Верзунов, Н. М. Лыченко // Проблемы автоматики и упр. – 2017. –  $N_2$  1 (32). – С. 78–87.

5. Верзунов, С. Н. Полиморфная вейвлет-сеть с обратными связями для идентификации нестационарных временных рядов [Текст] / С. Н. Верзунов, Н. М. Лыченко // Проблемы автоматики и упр. – 2017. –  $N_2$  2 (33). – С. 52–61.

6. Verzunov, S. N. Non-stationary time series forecasting based on multiwavelet polymorphic network [Text] / S. N. Verzunov, N. M. Lychenko // Modeling, Optimization and Information Technology. – 2018. – Vol. 6, N 4 (23). – P. 143–154. – DOI 10.26102/2310-6018/2018.23.4.012.

7. Верзунов, C. Н. Аппроксимация временных рядов полиморфной вейвлетсетью с обратными связями [Текст] / C. Н. Верзунов, Н. М. Лыченко // Мат. структуры и моделирование. – 2016. – № 2 (38). – С. 16–26.

8. Верзунов, С. Н. Технология прогнозирования экологических параметров окружающей среды на базе мультивейвлетной сети [Текст] / С. Н. Верзунов, Н. М. Лыченко // Вестн. Кырг.-Рос. Славян. ун–та. – 2017. – Т. 17. – № 12. – С. 145–149.

9. Верзунов, С. Н. Двойной Т-образный фильтр для цифрового трёхкомпонентного индукционного магнитометра [Текст] / В. В. Ханасова, С. Н. Верзунов // Вестн. Кырг.-Рос. Славян. ун-та. – 2017. – Т. 17, № 5. – С. 101–104.

10. Верзунов, С. Н. Цифровой трехкомпонентный индукционный вариометр с двойными Т-образными фильтрами [Текст] / С. Н. Верзунов, В. В. Ханасова // Изв. Нац. АН Кырг. Респ. – 2016. – № 2. – С. 6–9.

11. Верзунов, С. Н. Сравнение глубоких нейронных сетей на основе различных предварительно обученных CNN для диагностики COVID-19 по рентгеновским снимкам [Текст] / С. Н. Верзунов, Х. А. Раимжанов // Проблемы автоматики и упр. – 2021. – № 1 (40). – С. 12–25.

12. Раимжанов, Х. А. Автоматизированная сиcтема диагностики COVID-19 на основе рентгеновских снимков [Текст] / Х. А. Раимжанов, С. Н. Верзунов // Современные техника и технологии в научных исследованиях: сб. материалов XIV Междунар. конф. молодых ученых и студентов, Бишкек, 27-29 апр. 2022 г. / отв. ред. О. Б. Забинякова. – Бишкек, 2022. – С. 401–405.

13. Verzunov, S. N. Device for Measuring Parameters of Coils of Induction Magnetometers [Text] / S. N. Verzunov, I. V. Bochkarev, V. R. Khramshin // Proceedings - 2020 International Russian Automation Conference, RusAutoCon 2020, Sochi, 06-12 сент. 2020 г. – Sochi, 2020. – P. 699–703. – DOI 10.1109/RusAutoCon49822.2020.9208108.

14. Verzynov, S. N. Development of line locator software component for mobile operating systems [Text] / S. N. Verzynov, I. V. Bochkarev, V. R. Khramshin // Proceedings - 2020 International Conference on Industrial Engineering, Applications and Manufacturing, ICIEAM 2020, Sochi, 18-22 мая 2020 г. – Sochi, 2020. – P. 1-5. – DOI 10.1109/ICIEAM48468.2020.9112019.

15. Intelligent System of Partial Discharge Diagnostics in Power Mains [Text] / S. N. Verzunov, I. V. Bochkarev, V. Khramshin, M. G. Gunina // Proceedings 2023 International Ural Conference on Electrical Power Engineering (UralCon), Magnitogorsk, 29 сент. – 01 2023 г., IEEE. – 2023. – P. 685–689. – DOI 10.1109/UralCon59258.2023.10291050.

16. Verzunov, S. N. Intelligent Monitoring System of Underground Cable Network Faults [Text] / S. N. Verzunov, I. V. Bochkarev, V. R. Khramshin // International Russian Automation Conference: Proceedings 2022 International Russian Automation Conference (RusAutoCon), Sochi, 04-10 сент. 2022 г. – Danvers, 2022. – P. 950–955. – DOI 10.1109/RusAutoCon54946.2022.9896255.

17. Верзунов, С. Н. Разработка системы сбора и визуализации данных для цифрового трёхкомпонентного индукционного магнитометра [Текст] / С. Н. Верзунов, Д. А. Токсаитов // Проблемы автоматики и упр. – 2018. – № 2(35). – С. 103-108.

18. Верзунов, С. Н. Способы оптимизации расчёта 3D графики для тайловых графических процессоров на примере визуализации моделирования гравитационного взаимодействия N тел [Текст] / С. Н. Верзунов, Д. А. Токсаитов // Проблемы автоматики и упр. – 2018. – № 1(34). – С. 26-35.

19. Верзунов, С. Н. Система диагностики возникновения частичного разряда в надземных силовых электросетях на основе интеллектуального анализа данных в HF-диапазоне [Текст] / С. Н. Верзунов, И. В. Бочкарев // Электротехн. системы и комплексы. – 2023. – № 3 (60). – С. 4–14. – DOI 10.18503/2311-8318-2023-3(60)-4-14.

20. Верзунов, С. Н. Разработка программного компонента трассоискателя на базе устройства сбора данных Л КАРД E502 [Текст] / С. Н. Верзунов, И. В. Бочкарев // Электротехн. системы и комплексы. – 2018. – № 2 (39). – С. 42–48. – DOI 10.18503/2311-8318-2018-2(39)-42-48.

21. Верзунов, С. Н. Разработка интеллектуальной системы экспресс анализа физических свойств твердотельных структур геоматериалов [Текст] / А. У. Касимова, С. Н. Верзунов // Математическое и компьютерное моделирование: сб. материалов X Междунар. науч. конф., Омск, 10 фев. 2023 г. – Омск, 2023. – С. 122– 124.

22. Верзунов, С. Н. Разработка устройства для экспресс анализа физических свойств геоматериалов [Текст] / С. Н. Верзунов, А. У. Касимова // Математические и компьютерные моделирование физических процессов: материалы Респ. науч. практ. конф., посвящ. 20-летию изучения и развития естеств., точных и мат. дисциплин в сфере науки и образования, Душанбе, 09 февр. 2023 г. – Душанбе, 2023.  $- C. 101 - 107.$ 

23. Верзунов, С. Н. Разработка программно-определяемой радиосистемы для изменения физических свойств геоматериалов  $[Tek] / A$ . У. Касимова, С. Н. Верзунов // Проблемы автоматики и упр. – 2023. – №  $1(46)$ . – C. 59–64.

24. Верзунов, С. Н. Обзор и анализ современных методов измерения диэлектрической проницаемости горных пород [Текст] / А. У. Касимова, С. Н. Верзунов // Проблемы автоматики и упр. – 2022. – № 1 (43). – С. 33–49.

25. Верзунов, С. Н. Программные средства для сбора и анализа геоэкологических данных с помощью устройства Л Кард [Электронный ресурс] / С. Н. Верзунов, В. В. Кириллова // Вестн. Кырг.-Рос. Славян. ун-та. – 2018. – Т. 18, № 4. – С. 43–47. – Режим доступа: https://arch.kyrlibnet.kg/uploads/KRSUVERZUNOVS.N.22018-4.pdf. – Загл. с экрана.

26. Верзунов, С. Н. Анализ и ARIMA-модели динамики изменения концентрации РМ2.5 в атмосферном воздухе г.Бишкек [Текст] / С. Н. Верзунов, Н. М. Лыченко // Проблемы автоматики и упр. – 2019. – № 1(36). – С. 147-155.

27. Верзунов, С. Н. Краткосрочное прогнозирование индекса качества воздуха на основе ARIMA-моделей [Текст] / С. Н. Верзунов, Н. М. Лыченко // Математическое и компьютерное моделирование: сборник материалов VII Международной научной конференции, посвященной памяти С.С. Ефимова, Омск, 22 ноября 2019 года. – Омск: Омский государственный университет им. Ф.М. Достоевского, 2020. – С. 76-78.

28. Модели прогноза уровня загрязнения атмосферного воздуха г. Бишкек / Н. М. Лыченко, Л. И. Великанова, С. Н. Верзунов, А. В. Сороковая [Текст] // Вестн. Кырг.-Рос. Славян. ун-та. – 2021. – Т. 21, № 4. – С. 87-95.

29. Верзунов, С. Н. Концепция интеллектуальной системы геоэкологического мониторинга [Текст] / С. Н. Верзунов // Проблемы автоматики и упр. – 2023. – № 2 (47). – С. 91–108.

30. Верзунов, С. Н. Способ оптимизации конструктивных параметров ячеекрезонаторов микрополосковых антенн на основе интеллектуального анализа данных  $[Te$ кст] / С. Н. Верзунов // Электротехн. системы и комплексы. – 2022. – № 3 (56). – С. 54–64. – DOI 10.18503/2311-8318-2022-3(56)-54-64.

31. Верзунов, С. Н. Диагностика различных видов пневмонии по рентгеновским снимкам грудной клетки [Текст] / С. Н. Верзунов // Проблемы автоматики и упр. – 2022. – № 1 (43). – С. 84–94.

32. Верзунов, С. Н. Система искусственного интеллекта для диагностики COVID-19 по КТ-снимкам [Текст] / С. Н. Верзунов // Проблемы автоматики и упр. –  $2022. - N<sub>2</sub> 3(45)$ . – C. 119–134.

33. Верзунов, С. Н. Система искусственного интеллекта для онлайн мониторинга подземных силовых кабельных линий на основе технологий глубокого обучения [Текст] / С. Н. Верзунов // Проблемы автоматики и упр. – 2021. – № 3 (42).  $- C. 83 - 94.$ 

34. Верзунов, С. Н. Разработка программной части устройства для измерения параметров индуктивных компонентов магнитометров [Электронный ресурс] / С. Н. Верзунов // Вестн. Кырг.-Рос. Славян. ун-та. – 2020. – Т. 20, № 12. – С. 136–144.

35. Верзунов, С. Н. Прогноз дальности видимости в аэропорту Манас с применением методов глубокого обучения [Текст] / С. Н. Верзунов // Молодой ученый. – 2020. – № 19 (309). – С. 112–119.

36. Верзунов, С. Н. Разработка кроссплатформенного программного компонента трассоискателя [Текст] / С. Н. Верзунов // Проблемы автоматики и упр.  $-2020$ . – № 1 (38). – С. 50–59. – DOI 10.5281/zenodo.3904110.

37. Верзунов, С. Н. Способ измерения параметров индуктивного компонента магнитометров на основе метода преобразования полного сопротивления в напряжение [Текст] / С. Н. Верзунов // Современные техника и технологии в научных исследованиях: сб. материалов XI Междунар. конф. молодых ученых и студентов, Бишкек, 24-26 апр. 2019 г.: в 2-х т. – Бишкек, 2019. – Т. 2. – С. 53–59.

38. Верзунов, С. Н. Применение глубоких нейронных сетей для краткосрочного прогноза дальности видимости [Текст] / С. Н. Верзунов // Проблемы автоматики и упр. – 2019. – № 1 (36). – С. 118–130. – DOI 10.5281/zenodo.3253019.

39. Верзунов, С. Н. Гибридная модель прогнозирования временных рядов на основе полиморфной вейвлет-сети [Текст] / С. Н. Верзунов // Современные техника и технологии в научных исследованиях: сб. материалов X Междунар. конф. молодых ученых и студентов, Бишкек, 18-20 апр. 2018 г. – Бишкек, 2018. – С. 351–357.

40. Верзунов, С. Н. Способ измерения параметров катушек индуктивности магнитометров и его реализация на основе платы сбора данных Л Кард Е 502 [Текст] / С. Н. Верзунов // Проблемы автоматики и упр. – 2018. – № 2 (35). – С. 94–102.

41. Верзунов, С. Н. Электронный каталог журналов научного издательства на базе Wordpress [Текст] / С. Н. Верзунов // Проблемы автоматики и упр. – 2017. – №  $1(32)$ . – C. 88–94.

42. Верзунов, С. Н. Обзор методов разработки приложений для гетерогенных параллельных вычислительных систем [Текст] / С. Н. Верзунов // Проблемы автоматики и упр. – 2017. – № 2 (33). – С. 62–71.

43. Верзунов, С. Н. Определение К-индекса геомагнитной активности [Текст] / С. Н. Верзунов // Проблемы автоматики и упр. – 2016. – № 1 (30). – С. 47–54.

44. Верзунов, С. Н. Цифровая обработка сигналов [Текст] учеб.-метод. пособие для выполнения практ. работ по курсу / С. Н. Верзунов, М. С. Осмонов. – Бишкек: КРСУ, 2018. – 72 с.

45. Верзунов, С. Н. Практикум по дисциплине системы искусственного интеллекта: направление подготовки «Программная инженерия» [Текст]: учеб. метод. пособие / С. Н. Верзунов. – Бишкек: КРСУ, 2022. – 45 с.

46. Верзунов, С. Н. Мониторинг и идентификация геоэкологических процессов на базе интеллектуального анализа данных [Текст] / С. Н. Верзунов. – Бишкек: Илим, 2022. – 168 с. – ISBN 978-9967-12-943-6.

47. А.с. №708 от 06.08.2021 «ОJS2ELIBRARY». Программа для конвертации метаданных выпусков журналов из системы OPEN JOURNAL SYSTEM в систему MURKUP.ELIBRARY.RU [Электронный ресурс] / С. Н. Верзунов, А.А. Реуш. – 1с. – Режим доступа: https://imash.kg/page/ojs2elibrary-programma/.

48. А.с. №443 от 21.12.2016 Плагин WordPress для создания электронной библиотеки. (METAMAKER) [Электронный ресурс] / С.Н. Верзунов. – 1с.– Режим доступа:

https://drive.google.com/file/d/1H4FTOd9UHnlAITa3F3kM8sUhf2xkOUR1/view.

49. А.с. №519 от 27.08.2018 Программный компонент трассоискателя на базе устройства сбора данных Л КАРД E502, ПК ПЕРСПЕКТИВА [Электронный ресурс]: / С.Н. Верзунов. – 1с.– Режим доступа: https://drive.google.com/file/d/1NHJbqI0DLl3er0wHKnqesWjk6hy2hSn/view.

50. А.с. №770 от 03.10.2022 «LUNG HEALTH» мобильное приложение для мониторинга и идетификации заболеваний легких на базе интеллектуального анализа данных [Электронный ресурс]: / С.Н. Верзунов. – 1с. – Режим доступа: http://patent.gov.kg/wp-content/uploads/2022/12/%D0%98%D0%9C-112022.pdf.

51. А.с. №772 от 03.10.2022 «LCR METER» программные средства для измерения параметров индуктивного компонента магнитометра на базе интеллектуального анализа данных [Электронный ресурс]: / С.Н. Верзунов. – 1c. — Режим доступа: http://patent.gov.kg/wpcontent/uploads/2022/12/%D0%98%D0%9C-112022.pdf.

52. Пат. № 1844 Кыргызская Республика, 29 февраль 2016 г. Верзунов, С. Н. Способ определения К-индекса геомагнитной активности с помощью полиморфной вейвлет-сети [Электронный ресурс] / С. Н. Верзунов; Государственная служба интеллектуальной собственности и инноваций при правительстве Кырг. Респ. – Заяв. 18.05.2015; Опубл. 31.03.2016, Бюл. № 3. – 11 с. – Режим доступа: https://drive.google.com/file/d/1uhyTbWZLPiD2MSSgndHu6cMooCRlfw13/view?pli=1

#### **РЕЗЮМЕ**

**диссертациясы Верзунов Сергей Николаевичтин «Интеллектуалдык маалыматтарды анализдөө негизинде геоэкологиялык процесстерди мониторинг кылуу жана идентификациялоо методдорун иштеп чыгуу» деген темада техникалык илимдердин доктору окумуштуулук даражасын алуу үчүн 05.13.01 системалык анализ, башкаруу жана маалыматтарды иштеп чыгуу адистиги боюнча**

**Негизги сөздөр:** жасалма интеллект, машиналык үйрөнүү, маалыматтарды иштеп чыгуу, геоэкологиялык мониторинг, маалыматтарды алдын ала иштеп чыгуу, маалыматтарды классификациялоо, концепция, прогностикалык моделдер, маалыматтарды башкаруу.

**Изилдөө методдору:** системалык анализ методдору, компьютердик моделдөө, эксперименталдык маалыматтарды иштеп чыгуу методдору, ошондой эле заманбап жасалма интеллект жана кроссплатформалык программалоо технологиялары.

**Изилдөөнүн объектиси** - геоэкологиялык процесстер.

**Изилдөөнүн предмети** - геоэкологиялык мониторингдин интеллектуалдык методдору жана каражаттары.

**Изилдөөнүн максаты** - геоэкологиялык процесстерди идентификациялоо маселелерин чечүүнүн натыйжалуулугун жогорулатуу үчүн интеллектуалдык маалымат-өлчөө системаларын түзүү.

**Алынган натыйжалар жана алардын жаңылыгы.** Геоэкологиялык чөйрөнүн абалын мониторинг кылуу боюнча жаңы концепция сунушталды, бул геоэкологиялык процесстердин параметрлерин мониторинг кылуу жана анализдөө үчүн комплекстүү чечим болуп саналат. Мониторинг датчиктеринин индуктивдүү компоненттеринин параметрлерин тактап аныктоого мүмкүнчүлүк берген жаңы метод сунушталды, бул метод кокусунан пайда болгон фондук электромагниттик талаалардын шарттарында индуктивдүү компоненттердин параметрлерин эки эсе так аныктоого мүмкүндүк берет. Микротолкундуу антенналардын CCSR элементтеринин конструкциялык дизайнын тандоо процессин оптималдаштыруунун жаңы жолу сунушталды. Адаптивдүү мультивейвлеттик тармактын жаңы структурасына негизделген геоэкологиялык убакыт ырааттуулуктарын болжолдоо методикасы иштелип чыкты. Медициналык геоэкология чөйрөсүндө COVID-19 ыкчам диагностикасы үчүн арналган жасалма интеллект негизиндеги универсалдуу мониторинг системалары иштелип чыкты.

Диссертациялык изилдөөлөрдүн **натыйжалары** геоэкологиялык мониторингдин натыйжалуулугун жогорулатуу үчүн колдонулушу мүмкүн, бул геоэкология чөйрөсүндө башкаруу процесстерин оптималдаштырууга көмөктөшөт.

**Колдонуу чөйрөсү**: геоэкология, инженердик геофизика**.**

41

### Верзунов Сергей Николаевич

Геоэкологиялык процесстерди мониторингдөө жана аныктоо ыкмаларын иштеп чыгуу боюнча интеллектуалдык маалыматтарды талдоого негизделген

> Автордук реферат техника илимдеринин доктору илимий даражасын алуу үчүн диссертация Басмага кол коюлду Буйрутма №

60х84 /16 форматында. Көлөмү 2.25 б. л. Тираж Басмакана: , Бишкек